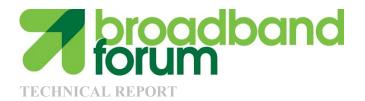

## TR-105 ADSL2/ADSL2plus Functionality Test Plan

Issue: 1 Issue Date: February 2010

© The Broadband Forum. All rights reserved.

#### Notice

The Broadband Forum is a non-profit corporation organized to create guidelines for broadband network system development and deployment. This Broadband Forum Technical Report has been approved by members of the Forum. This Broadband Forum Technical Report is not binding on the Broadband Forum, any of its members, or any developer or service provider. This Broadband Forum Technical Report is subject to change, but only with approval of members of the Forum. This Technical Report is copyrighted by the Broadband Forum, and all rights are reserved. Portions of this Technical Report may be copyrighted by Broadband Forum members.

This Broadband Forum Technical Report is provided AS IS, WITH ALL FAULTS. ANY PERSON HOLDING A COPYRIGHT IN THIS BROADBAND FORUM TECHNICAL REPORT, OR ANY PORTION THEREOF, DISCLAIMS TO THE FULLEST EXTENT PERMITTED BY LAW ANY REPRESENTATION OR WARRANTY, EXPRESS OR IMPLIED, INCLUDING, BUT NOT LIMITED TO, ANY WARRANTY:

- (A) OF ACCURACY, COMPLETENESS, MERCHANTABILITY, FITNESS FOR A PARTICULAR PURPOSE, NON-INFRINGEMENT, OR TITLE;
- (B) THAT THE CONTENTS OF THIS BROADBAND FORUM TECHNICAL REPORT ARE SUITABLE FOR ANY PURPOSE, EVEN IF THAT PURPOSE IS KNOWN TO THE COPYRIGHT HOLDER;
- (C) THAT THE IMPLEMENTATION OF THE CONTENTS OF THE TECHNICAL REPORT WILL NOT INFRINGE ANY THIRD PARTY PATENTS, COPYRIGHTS, TRADEMARKS OR OTHER RIGHTS.

By using this Broadband Forum Technical Report, users acknowledge that implementation may require licenses to patents. The Broadband Forum encourages but does not require its members to identify such patents. For a list of declarations made by Broadband Forum member companies, please see <u>http://www.broadband-forum.org</u>. No assurance is given that licenses to patents necessary to implement this Technical Report will be available for license at all or on reasonable and non-discriminatory terms.

ANY PERSON HOLDING A COPYRIGHT IN THIS BROADBAND FORUM TECHNICAL REPORT, OR ANY PORTION THEREOF, DISCLAIMS TO THE FULLEST EXTENT PERMITTED BY LAW (A) ANY LIABILITY (INCLUDING DIRECT, INDIRECT, SPECIAL, OR CONSEQUENTIAL DAMAGES UNDER ANY LEGAL THEORY) ARISING FROM OR RELATED TO THE USE OF OR RELIANCE UPON THIS TECHNICAL REPORT; AND (B) ANY OBLIGATION TO UPDATE OR CORRECT THIS TECHNICAL REPORT.

Broadband Forum Technical Reports may be copied, downloaded, stored on a server or otherwise re-distributed in their entirety only, and may not be modified without the advance written permission of the Broadband Forum.

The text of this notice must be included in all copies of this Broadband Forum Technical Report.

## **Issue History**

| IssueNumber | Issue Date    | Issue Editor               | Changes  |
|-------------|---------------|----------------------------|----------|
| 1           | February 2010 | Aleksandra Kozarev, Lantiq | Original |

Comments or questions about this Broadband Forum Technical Report should be directed to info@broadband-forum.org

| Editor:                              | Aleksandra Kozarev                | Lantiq            |
|--------------------------------------|-----------------------------------|-------------------|
| Testing&Interoperability<br>WG Chair | Les Brown                         | Lantiq            |
| Vice Chairs                          | Lincoln Lavoie<br>Massimo Sorbara | UNH-IOL<br>Ikanos |

## **Table of Contents**

| 1 | PUF   | RPOSE AND SCOPE                                        | 9  |
|---|-------|--------------------------------------------------------|----|
|   | 1.1   | PURPOSE                                                | 9  |
|   | 1.2   | SCOPE                                                  | 9  |
| 2 | REI   | FERENCES AND TERMINOLOGY                               | 10 |
|   | 2.1   | CONVENTIONS                                            | 10 |
|   | 2.2   | REFERENCES                                             |    |
|   | 2.3   | DEFINITIONS                                            | 11 |
|   | 2.4   | ABBREVIATIONS                                          | 12 |
|   | 2.5   | G.997.1 PARAMETERS                                     | 15 |
| 3 | TEC   | CHNICAL REPORT IMPACT                                  | 17 |
|   | 3.1   | ENERGY EFFICIENCY                                      | 17 |
|   | 3.2   | IPv6                                                   | 17 |
|   | 3.3   | SECURITY                                               | 17 |
| 4 | TES   | ST STRUCTURE                                           | 18 |
| • | 4.1   | TEST CONFIGURATIONS                                    |    |
|   | 4.1   | System Under Test (SUT) Settings                       |    |
|   | 4.2   |                                                        |    |
|   | 4.2.2 |                                                        |    |
|   | 4.2.2 |                                                        |    |
|   | 4.3   | TEST PLAN PASSING CRITERIA                             |    |
|   | 44    | TEST SETUP                                             |    |
|   | 4.4.  |                                                        |    |
|   | 4.4.2 | 1                                                      |    |
|   | 4.5   | EQUIPMENT FEATURE TABLES                               |    |
|   | 4.6   | EQUATION FOR ESTIMATING BER                            |    |
| 5 | PHY   | YSICAL –LAYER TESTS                                    | 27 |
|   | 5.1   | NET DATA RATE TEST                                     | 27 |
|   | 5.1.  |                                                        |    |
|   | 5.1.2 |                                                        |    |
|   | 5.1.  | <i>Rate adaptive operation in the interleaved mode</i> | 28 |
|   | 5.1.4 | 4 Rate adaptive operation in the fast mode             | 29 |
|   | 5.2   | INTERLEAVING DELAY TEST                                |    |
|   | 5.3   | IMPULSE NOISE PROTECTION TEST                          |    |
|   | 5.4   | DUAL LATENCY TEST (OPTIONAL)                           |    |
|   | 5.5   | ON-LINE RECONFIGURATION TEST                           |    |
|   | 5.5.  |                                                        |    |
|   | 5.5.2 |                                                        |    |
|   | 5.5.  |                                                        |    |
|   | 5.6   | LOOP DIAGNOSTICS MODE TEST                             |    |
|   | 5.6.  |                                                        |    |
|   | 5.6.2 | 8                                                      |    |
|   | 5.6.  | $\boldsymbol{z}$ ( $\boldsymbol{z}$ )                  |    |
|   | 5.6.4 | 4 Signal-to-Noise Ratio (SNR) Test                     | 39 |

|   | 5.6.3 | 5 Loop Attenuation (LATN) Test                                    | . 40 |
|---|-------|-------------------------------------------------------------------|------|
|   | 5.6.0 | 6 Signal Attenuation (SATN) Test                                  | . 41 |
|   | 5.6.2 | 7 Signal-to-Noise Ratio Margin (SNRM) Test                        | . 42 |
|   | 5.6.8 | 8 Attainable Net Data Rate (ATTNDR) Test                          | . 43 |
|   | 5.6.9 | 9 Actual Aggregate Transmit Power (ACTATP) Test                   | . 43 |
|   | 5.7   | POWER MANAGEMENT MODE TRANSITION TEST                             |      |
|   | 5.7.1 |                                                                   |      |
|   | 5.7.2 | 2 Low Power Exit Test                                             | . 45 |
|   | 5.8   | LOW POWER (L2) MODE                                               |      |
|   | 5.9   | PSD TESTS                                                         |      |
|   | 5.9.1 |                                                                   |      |
|   | 5.9.2 | 88 8                                                              |      |
|   | 5.9.3 | 1 10                                                              |      |
|   | 5.9.4 |                                                                   |      |
|   | 5.10  | LONGITUDINAL BALANCE TEST                                         |      |
|   | 5.11  | VIRTUAL NOISE TEST                                                |      |
|   | 5.12  | ATU-R INVENTORY INFORMATION TEST                                  |      |
|   | 5.13  | EOC COMMUNICATION TEST                                            | . 54 |
| 6 | CO    | NFIGURATION PARAMETERS                                            | . 55 |
|   | 6.1   | CONFIGURATION PARAMETER MAXSNRM                                   | . 55 |
|   | 6.2   | CONFIGURATION PARAMETER MINSNRM                                   | . 55 |
|   | 6.3   | CONFIGURATION PARAMETER TARSNRM                                   | . 56 |
|   | 6.4   | CONFIGURATION PARAMETER PSDMASK                                   | . 57 |
|   | 6.5   | CONFIGURATION PARAMETER CARMASK                                   | . 58 |
|   | 6.6   | CONFIGURATION PARAMETER MAXNOMPSD                                 | . 59 |
|   | 6.7   | CONFIGURATION PARAMETER MAXNOMATP                                 | . 59 |
| 7 | PEF   | RFORMANCE MONITORING COUNTERS                                     | . 61 |
|   | 7.1   | PERFORMANCE MONITORING COUNTERS FOR CODE VIOLATIONS AND ERROR     |      |
|   |       | DS                                                                |      |
|   | 7.2   | PERFORMANCE MONITORING COUNTERS FOR SES                           |      |
|   | 7.3   | PERFORMANCE MONITORING COUNTERS FOR FULL INITIALIZATION, LOSS-L A |      |
|   | LOSS- | LFE                                                               |      |
|   | 7.4   | PERFORMANCE MONITORING COUNTERS FOR UNAVAILABLE SECONDS           |      |
|   | 7.5   | PERFORMANCE MONITORING COUNTERS FOR FAILED FULL INITIALIZATION    |      |
|   | 7.6   | VERIFICATION OF THE PREVIOUS DATA RATE PARAMETER                  | . 65 |
| 8 |       | WNSTREAM FRAMING-MEMORY CLASS (D-FMC) VERIFICATION                |      |
| T | EST   |                                                                   | . 67 |
|   | 8.1   | D-FMC Test for G.992.5 Annex A                                    | . 67 |
|   | 8.2   | D-FMC TEST FOR G.992.5 ANNEX B                                    |      |

## List of Figures

| Figure 4-1 General Test Configuration                                | . 18 |
|----------------------------------------------------------------------|------|
| Figure 4-2 Test Setup for Configurations Using Data Layer            |      |
| Figure 4-3 - Test Configuration for PSD Measurement Tests            |      |
| Figure 4-4- Alternative Test Configuration for PSD Measurement Tests |      |

#### List of Tables

| 20 |
|----|
| 2, |
| 21 |
| 2  |
| 2  |
| 24 |
| .4 |
| 25 |
| 26 |
| 27 |
| 27 |
| 8  |
| 9  |
| 9  |
| 0  |
| 1  |
| 1  |
| 2  |
| 3  |
| 3  |
| 5  |
| 6  |
| 7  |
| 7  |
| 8  |
| 8  |
| 9  |
| 9  |
| 0  |
| 0  |
| 0  |
| 1  |
| 1  |
| 2  |
| 2  |
| 3  |
| 3  |
| 3  |
| 4  |
| 5  |
|    |

| Table 5-32 ATU-C Initiated Low power exit test.    45                                   | , |
|-----------------------------------------------------------------------------------------|---|
| Table 5-33 ATU-R Initiated Low power exit test                                          | 5 |
| Table 5-34 L2 mode test parameter sets                                                  | 7 |
| Table 5-35 L2 mode test                                                                 | 7 |
| Table 5-36 PSD Mask Test                                                                | 3 |
| Table 5-37 Aggregate Transmit Power Test    49                                          | ) |
| Table 5-38 Downstream Power Back-Off test    51                                         | l |
| Table 5-39 Longitudinal Balance Test    52                                              |   |
| Table 5-40 ATU-R Inventory Information Test                                             | 3 |
| Table 5-41 EOC Communication Test                                                       | 1 |
| Table 6-1 MAXSNRM control test                                                          | 5 |
| Table 6-2 MINSNRM control test   56                                                     | 5 |
| Table 6-3 TARSNRM control test   56                                                     | 5 |
| Table 6-4 G.992.5 PSDMASKds control test                                                | 7 |
| Table 6-5 G.992.5 PSDMASKus control test                                                | 7 |
| Table 6-6 CARMASK control test                                                          | 3 |
| Table 6-7 MAXNOMPSD control test    59                                                  | ) |
| Table 6-8 MAXNOMATP control test    59                                                  | ) |
| Table 7-1 Code Violation and Errored Second Test - Fast Mode                            | l |
| Table 7-2 Code Violation and Errored Second Test – Interleaved Mode                     |   |
| Table 7-3 Severely Errored Second Test.    63                                           | 3 |
| Table 7-4 Correct reporting of the Full Initialization and LOSS-L, LOSS-LFE counters 63 | 3 |
| Table 7-5- Unavailable Seconds Test    64                                               | 1 |
| Table 7-6 Correct reporting of the Failed Full Initialization counter                   | 5 |
| Table 7-7 Previous data rate test                                                       | 5 |
| Table 8-1 Test profile A2P_RA_I8_30000k    67                                           |   |
| Table 8-2 Test profile A2P_RA_I4_30000k    68                                           | 3 |
| Table 8-3 Test profile B2P_RA_I8_30000k    68                                           | 3 |
| Table 8-4 Test profile B2P_RA_I4_30000k    69                                           | ) |

#### **Executive Summary**

TR-105, as part of the Broadband Suite, provides a set of test methods to verify a significant subset of the transceiver functional requirements of ADSL2/ADSL2plus modems implemented in accordance with ITU-T G.992.3 "*Asymmetric digital subscriber line transceivers 2 (ADSL2)*" and ITU-T G.992.5 "*Asymmetric Digital Subscriber Line (ADSL) transceivers – Extended bandwidth ADSL2 (ADSL2plus)*" as well as physical layer OAM configuration and performance monitoring parameters defined in ITU-T G.997.1. Its key value is in the verification of transceiver functionalities and management parameters such that network operators may deploy interoperable and successful ADSL2/ADSL2plus services in their networks.

TR-105 accompanies TR-100 "*ADSL2/ADSL2plus Performance Test Plan*" and TR-138 "*Accuracy Tests for Test Parameters*". TR-100 provides a set of region specific performance requirements and test methods for ADSL2/ADSL2plus modems implemented in accordance with ITU-T G.992.3 and G.992.5. TR-138 defines the tests for verification of the accuracy of the reported test (Physical Layer OAM configuration and performance monitoring) parameters defined in ITU T G.992.3, G.992.5 and G.997.1.

## 1 Purpose and Scope

#### 1.1 Purpose

This test plan describes a series of functionality tests that are used to verify that an ATU (ATU-C or ATU-R) is functionally compliant to ITU-T Recommendation G.992.3/G.992.5 (Asymmetric Digital Subscriber Line/Extended bandwidth transceiver). An ATU is functionally compliant to this test plan if it implements correctly the required functions and features of the ITU-T Recommendation G.992.3/G.992.5. In addition, if an ATU implements a feature that is optional in the standard, the ATU is functionally compliant if it implements the optional feature as specified in the Recommendation. This Technical Report also defines tests for some of the ADSL2/2plus optional features such as dual latency and Seamless Rate Adaptation (SRA).

This functionality test plan does not specify the rate/reach performance requirements for ADSL2/2plus transceivers. Instead, the reader is referred to Technical Report TR-100 (ADSL2/2plus performance test plan).

#### 1.2 Scope

This test plan facilitates ADSL2/2plus over POTS and ISDN functional testing. This test plan embodies operators' definitions of ADSL2/ADSL2plus interoperability (between one ATU-C and one ATU-R at a time).

This test plan defines tests for various physical layer functionalities. A pass/fail indication result is provided for the each functionality tested.

## 2 References and Terminology

#### 2.1 Conventions

In this Technical Report, several words are used to signify the requirements of the specification. These words are always capitalized. More information can be found be in RFC 2119 [1].

- **SHALL** This word, or the term "REQUIRED", means that the definition is an absolute requirement of the specification.
- **SHALL NOT** This phrase means that the definition is an absolute prohibition of the specification.
- **SHOULD** This word, or the adjective "RECOMMENDED", means that there may exist valid reasons in particular circumstances to ignore this item, but the full implications need to be understood and carefully weighed before choosing a different course.
- **SHOULD NOT** This phrase, or the phrase "NOT RECOMMENDED" means that there may exist valid reasons in particular circumstances when the particular behavior is acceptable or even useful, but the full implications should be understood and the case carefully weighed before implementing any behavior described with this label.
- **MAY** This word, or the adjective "OPTIONAL", means that this item is one of an allowed set of alternatives. An implementation that does not include this option SHALL be prepared to inter-operate with another implementation that does include the option.

#### 2.2 References

The following references are of relevance to this Technical Report. At the time of publication, the editions indicated were valid. All references are subject to revision; users of this Technical Report are therefore encouraged to investigate the possibility of applying the most recent edition of the references listed below.

A list of currently valid Broadband Forum Technical Reports is published at <u>www.broadband-forum.org</u>.

| [1] RFC 2119 | Key words for use in RFCs<br>to Indicate Requirement<br>Levels                             | IETF  | 1997 |
|--------------|--------------------------------------------------------------------------------------------|-------|------|
| [2] G.992.3  | Asymmetric digital<br>subscriber line transceivers<br>2 (ADSL2)                            | ITU-T | 2009 |
| [3] G.992.5  | Asymmetric Digital<br>Subscriber Line (ADSL)<br>transceivers – Extended<br>bandwidth ADSL2 | ITU-T | 2009 |

| [4] G.997.1           | (ADSL2plus)<br>Physical Layer Management<br>for Digital Subscriber Line<br>(DSL) Transceivers. | ITU-T              | 2009             |
|-----------------------|------------------------------------------------------------------------------------------------|--------------------|------------------|
| [5] RFC 2544          | Benchmarking terminology<br>for network interconnection<br>devices (Test methodology).         | IETF               | 1999             |
| [6] O.9               | Measuring arrangements to<br>assess the degree of<br>unbalance about earth                     | ITU-T              | 1999             |
| [7] G.117             | Transmission aspects of unbalance about earth                                                  | ITU-T              | 1996             |
| [8] TR-100            | ADSL2/ADSL2plus<br>Performance Test Plan                                                       | Broadband<br>Forum | 2007             |
| [9] TR-202            | ADSL2/ADSL2plus Low-<br>Power Mode Guidelines                                                  | Broadband<br>Forum | 2009             |
| [10]T1.417 issue 2    | Spectrum Management for<br>Loop Transmission System                                            | ANSI               | 2003             |
| [11]TS 101 388 v1.3.1 | ADSL – European Specific<br>Requirements                                                       | ETSI               | May,<br>2002     |
| [12]TS 105 388 v1.1.1 | ADSL2plus – European<br>Specific Requirements                                                  | ETSI               | April,<br>2008   |
| [13]TS 101 271 v1.1.1 | Very High Speed digital<br>subscriber line system<br>(VDSL2)                                   | ETSI               | January,<br>2009 |
| [14]RFC 1242          | Benchmarking Terminology<br>for Network Interconnection<br>Devices                             | IETF               | 1991             |
| [15]G.996.1           | Test procedures for digital<br>subscriber line (DSL)<br>transceivers                           | ITU-T              | 2001             |

## 2.3 Definitions

The following terminology is used throughout this Technical Report.

| Net Data Rate                        | The sum of all frame bearer data rates over all latency paths in any one direction                                                           |
|--------------------------------------|----------------------------------------------------------------------------------------------------|
| f <sub>min</sub> to f <sub>max</sub> | Frequency range for the longitudinal conversion loss (LCL)                                                                                   |
| Showtime                             | The state of either ATU C or ATU R, reached after all initialization and training is completed, in which frame bearer data are transmitted   |
| L0 State                             | Full power management state achieved after the initialization<br>procedure has completed successfully (the ADSL link is fully<br>functional) |
| L2 State                             | Low power management state (the ADSL link is active but a low power signal conveying background data is sent from the ATU-C to the ATU-R)    |

| L3 State               | Link state (Idle) at the start of the initialization procedure (there is no signal transmitting, the ATU may be powered or unpowered) |
|------------------------|----------------------------------------------------------------------------------------------------|
| NULL Loop              | ATU-C/ATU-R wired "back to back" i.e. a zero length loop                                                                              |
| Ethernet Frame<br>Size | Size of Ethernet frame including the CRC Checksum. See Section 3.5/RFC 1242 [14].                                                     |

## 2.4 Abbreviations

This Technical Report uses the following abbreviations:

| ADSL    | Asymmetric DSL                                     |
|---------|----------------------------------------------------|
| ANSI    | American National Standards Institute              |
| ATIS    | Alliance for Telecommunications Industry Solutions |
| ATM     | Asynchronous Transfer Mode                         |
| ATP     | Aggregate Transmit Power                           |
| ATTNDR  | Attainable Net Data Rate                           |
| ATU     | ADSL Transceiver Unit                              |
| ATU-C   | Central Office End                                 |
| ATU-R   | Remote Terminal End                                |
| AWG     | American Wire Gauge                                |
| AWGN    | Additive White Gaussian Noise                      |
| BALUN   | BALanced to UNbalanced                             |
| BER     | Bit Error Ratio                                    |
| BS      | Bit Swap                                           |
| CARMASK | Carrier Masking                                    |
| CRC     | Cyclic Redundancy Check                            |
| CV      | Code Violation                                     |
| D-FMC   | Downstream Framing-Memory Class                    |
| DPBO    | Downstream Power Back-Off                          |
| DRR     | Dynamic Rate Repartitioning                        |
| DS      | Downstream                                         |
| DSL     | Digital Subscriber Line                            |
| EE      | Energy Efficiency                                  |
| EOC     | Embedded Operation Channel                         |
| ES      | Errored Seconds                                    |
| ETSI    | European Telecommunications Standards Institute    |
|         |                                                    |

| EU        | European Union                                                                                                    |
|-----------|----------------------------------------------------------------------------------------------------|
| FTTB      | Fiber to the Building                                                                                                    |
| FTTCab    | Fiber to the Cabinet                                                                                                    |
| FTTCurb   | Fiber to the Curb                                                                                                    |
| HLIN      | H(f) Linear Channel Characteristics Function                                                                                                    |
| HLINps    | H(f) linear representation                                                                                                    |
| HLINSC    | H(f) linear representation Scale                                                                                                    |
| HLOG      | H(f) Logarithmic Channel Characteristics Function                                                                                                    |
| HLOGMT    | H(f) logarithmic Measurement Time                                                                                                    |
| HLOGps    | H(f) logarithmic representation                                                                                                    |
| ID        | Identification                                                                                                    |
| IETF      | Internet Engineering Task Force                                                                                                    |
| INP       | Impulse Noise Protection                                                                                                    |
| ISDN      | Integrated Services Digital Network                                                                                                    |
| ITU       | International Telecommunication Union                                                                                                    |
| LATN      | Loop Attenuation                                                                                                    |
| LCL       | Longitudinal Conversion Loss                                                                                                    |
| LD        | Loop Diagnostic                                                                                                    |
| LDSF      | Loop Diagnostic Mode Forced                                                                                                    |
| LLC       | Link Layer Control                                                                                                    |
| L0-TIME   | Minimum time between an Exit from the L2 state and the next Entry into the L2 state                                                                    |
| L2-TIME   | Minimum time between an Entry into the L2 state and the first Power<br>Trim in the L2 state and between two consecutive Power Trims in the<br>L2 State |
| L2-ATPR   | Maximum aggregate transmit power reduction that can be performed at transition of L0 to L2 state                                                       |
| L2-ATPRT  | Total maximum aggregate transmit power reduction that can be performed in an L2 state                                                                  |
| MAC       | Media Access Control                                                                                                    |
| MAXBER    | Maximum BER                                                                                                    |
| MAXNOMATP | Maximum Nominal Aggregate Transmit Power                                                                                                    |
| MAXNOMPSD | Maximum Nominal transmit Power Spectral Density                                                                                                    |
| MAXSNRM   | Maximum Signal to Noise Ratio Margin                                                                                                    |
| MIB       | Management Information Base                                                                                                    |
| MINSNRM   | Minimum Signal to Noise Ratio Margin                                                                                                    |

| MSGMIN   | Message based overhead Minimum rate                    |
|----------|--------------------------------------------------------|
| NA       | North America                                          |
| NOMPSD   | Nominal transmit Power Spectral Density                |
| OAM      | Operations, Administration and Maintenance             |
| ОНС      | Overhead Channel                                       |
| OLR      | Online Reconfiguration                                 |
| PE       | Poly Ethylene (cable type)                             |
| PMMode   | Power Management State Enabling                        |
| PMSF     | Power Management State Forced                          |
| POTS     | Plain Old Telephone Service                            |
| PSD      | Power Spectral Density                                 |
| РТМ      | Packet Transfer Mode                                   |
| QLN      | Quiet Line Noise                                       |
| QLNMT    | Quiet Line Noise PSD Measurement Time                  |
| QLNps    | Quiet Line Noise representation                        |
| RBW      | Resolution Bandwidth                                   |
| RFC      | Request for Comments                                   |
| RFIBANDS | Radio Frequency Interference Notches                   |
| EOC      | Embedded Operations Channel                            |
| SATN     | Signal Attenuation                                     |
| SES      | Severely Errored Second                                |
| SNR      | SNR(f) Signal to Noise Ratio                           |
| SNRM     | Signal to Noise Ratio Margin                           |
| SNRMT    | SNR(f) Measurement Time                                |
| SNRps    | SNR(f) representation                                  |
| SRA      | Seamless Rate Adaptation                               |
| SUT      | System Under Test                                      |
| TARSNRM  | Target Signal to Noise Ratio Margin                    |
| TR       | Technical Report                                       |
| UAS      | Un-Available Seconds                                   |
| US       | Upstream                                               |
| VDSL2    | Very high speed digital subscriber line transceivers 2 |
| VN       | Virtual Noise                                          |
| XTSE     | xTU Transmission System Enabling                       |

| 2.5 | G.997.1 Parameters               |                         |  |  |  |  |
|-----|----------------------------------|-------------------------|--|--|--|--|
|     | Parameter                        | Section in G.997.1      |  |  |  |  |
|     | Actual Data Rate                 | 7.5.2.1                 |  |  |  |  |
|     | ACTATPds, ACTATPus               | 7.5.1.24, 7.5.1.25      |  |  |  |  |
|     | ATTNDRds, ATTNDRus               | 7.5.1.19, 7.5.1.20      |  |  |  |  |
|     | BITSpsds, BITSpsus               | 7.5.1.29.1, 7.5.1.29.2  |  |  |  |  |
|     | CARMASKds, CARMASKus             | 7.3.1.2.6, 7.3.1.2.7    |  |  |  |  |
|     | CV-C                             | 7.2.2.1.1               |  |  |  |  |
|     | CV-CFE                           | 7.2.2.2.1               |  |  |  |  |
|     | DPBO                             | 7.3.1.2.13              |  |  |  |  |
|     | ES-L                             | 7.2.1.1.2               |  |  |  |  |
|     | ES-LFE                           | 7.2.1.2.2               |  |  |  |  |
|     | FORCEINP                         | 7.3.2.5                 |  |  |  |  |
|     | Full initialization count        | 7.2.1.3.1               |  |  |  |  |
|     | Failed full initialization count | 7.2.1.3.2               |  |  |  |  |
|     | HLINSCds, HLINSCus               | 7.5.1.26.1, 7.5.1.26.7  |  |  |  |  |
|     | HLINpsds, HLINpsus               | 7.5.1.26.3, 7.5.1.26.9  |  |  |  |  |
|     | HLOGMTds, HLOGMTus               | 7.5.1.26.4, 7.5.1.26.10 |  |  |  |  |
|     | HLOGpsds, HLOGpsus               | 7.5.1.26.6, 7.5.1.26.12 |  |  |  |  |
|     | LATNds, LATNus                   | 7.5.1.9, 7.5.1.10       |  |  |  |  |
|     | LDSF                             | 7.3.1.1.8               |  |  |  |  |
|     | Line power management state      | 7.5.1.5                 |  |  |  |  |
|     | L0-TIME                          | 7.3.1.1.5               |  |  |  |  |
|     | L2-TIME                          | 7.3.1.1.6               |  |  |  |  |
|     | L2- ATPR                         | 7.3.1.1.7               |  |  |  |  |
|     | L2- ATPRT                        | 7.3.1.1.8               |  |  |  |  |
|     | LSYMB                            | 7.5.2.6.3               |  |  |  |  |
|     | MAXBER                           | 7.3.2.6                 |  |  |  |  |
|     | MAXNOMATPds, MAXNOMATPus         | 7.3.1.2.3, 7.3.1.2.4    |  |  |  |  |
|     | MAXNOMPSDds, MAXNOMPSDus         | 7.3.1.2.1, 7.3.1.2.2    |  |  |  |  |
|     | MAXSNRMds, MAXSNRMus             | 7.3.1.3.3, 7.3.1.3.4    |  |  |  |  |
|     | MINSNRMds, MINSNRMus             | 7.3.1.3.5, 7.3.1.3.6    |  |  |  |  |
|     | MSGMINds, MSGMINus               | 7.3.1.5.2, 7.3.1.5.1    |  |  |  |  |
|     | NFEC                             | 7.5.2.6.1               |  |  |  |  |
|     | PMSF                             | 7.3.1.1.3               |  |  |  |  |

| PMMode                 | 7.3.1.1.4              |
|------------------------|------------------------|
| Previous Data Rate     | 7.5.2.2                |
| PSDMASKds, PSDMASKus   | 7.3.1.2.9, 7.3.1.2.12  |
| QLNMTds, QLNMTus       | 7.5.1.27.1, 7.5.1.27.4 |
| QLNpsds, QLNpsus       | 7.5.1.27.3, 7.5.1.27.6 |
| RA-DSNRMds, RA-DSNRMus | 7.3.1.4.7, 7.3.1.4.8   |
| RA-DTIMEds, RA-DTIMEus | 7.3.1.4.9, 7.3.1.4.10  |
| RA-MODEds, RA-MODEus   | 7.3.1.4.1, 7.3.1.4.2   |
| RA-USNRMds, RA-USNRMus | 7.3.1.4.3, 7.3.1.4.4   |
| RA-UTIMEds, RA-UTIMEus | 7.3.1.4.5, 7.3.1.4.6   |
| RFEC                   | 7.5.2.6.2              |
| RFIBANDS               | 7.3.1.2.10             |
| SATNds, SATNus         | 7.5.1.11, 7.5.1.12     |
| SES-L                  | 7.2.1.1.3              |
| SES-LFE                | 7.2.1.2.3              |
| SNRMds, SNRMus         | 7.5.1.13, 7.5.1.16     |
| SNRMODEds, SNRMODEus   | 7.3.1.7.1, 7.3.1.7.2   |
| SNRMTds, SNRMTus       | 7.5.1.28.1, 7.5.1.28.4 |
| SNRpsds, SNRpsus       | 7.5.1.28.3, 7.5.1.28.6 |
| TARSNRMds, TARSNRMus   | 7.3.1.3.1, 7.3.1.3.2   |
| UAS-L                  | 7.2.1.1.5              |
| UAS-LFE                | 7.2.1.2.5              |
| XTSE                   | 7.3.1.1.1              |
|                        |                        |

## **3** Technical Report Impact

#### **3.1 Energy Efficiency**

TR-105 contains a test to verify the functionality of the L2 low power mode. L2 mode is the basic tool for enabling power reduction. Its usage may lead to a significant reduction of power consumption in ADSL2/2plus systems. For details on guidelines for configuration of the L2 mode refer to TR-202 "*ADSL2/ADSL2plus Low-Power Mode Configuration Guidelines*" [9].

#### 3.2 IPv6

TR-105 has no impact on IPv6.

#### 3.3 Security

TR-105 has no impact on Security.

## 4 Test Structure

This chapter contains all the specifications and information required for building the basic testing environment (e.g. test configurations, setup of the simulated network environment, main settings of the equipment under test) for ADSL2/2plus test cases defined in this test plan. Different configurations and settings needed for specific test cases are defined in the related section.

#### 4.1 Test Configurations

For tests that do not require data layer Figure 4-1 SHALL be used. For tests that do require data layer Figure 4-2 SHALL be used. When using the test setup with traffic analyzer present, the traffic switch or simulator MAY be removed if traffic simulator/analyzer in use is capable of terminating the traffic directly from the ATU-C. The high impedance crosstalk injection circuit (HI-Z) SHALL be used for injecting the impairment (section 5.1.2.1/G.996.1 [15]) and it MAY be integrated in the noise sources as well.

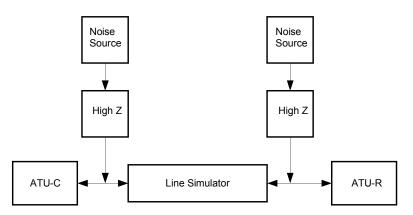

Figure 4-1 General Test Configuration

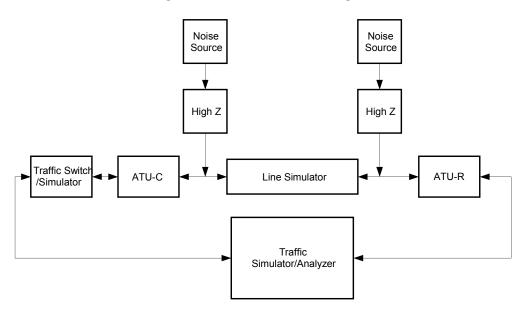

Figure 4-2 Test Setup for Configurations Using Data Layer

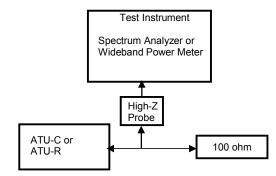

Figure 4-3 - Test Configuration for PSD Measurement Tests

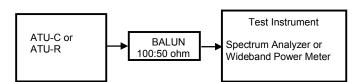

Figure 4-4- Alternative Test Configuration for PSD Measurement Tests

#### 4.2 System Under Test (SUT) Settings

Configuration is based on a set of common line settings as defined in Table 4-1 and Table 4-2. General line settings define latency and INP settings as shown in Table 4-3. Specific test profiles additionally define settings for net data rates, operation mode (XTSE) and rate adaptation mode (RA-Mode). These setting are shown in Table 4-4 and Table 4-5. Deviations from these test profiles and/or common line settings are indicated in the description of each test or test section.

For configuration and reporting parameters the nomenclature as defined in G.997.1 [4] is used. As this is a transceiver test plan the use of a MIB is not implied. Any parameter may be translated into a local parameter.

## 4.2.1 Line Settings

| Parameter                     | Setting          | Description                           |
|-------------------------------|------------------|---------------------------------------|
| All parameters but those      | Default value    |                                       |
| specified below               |                  |                                       |
| Power management state forced | 0                |                                       |
| (PMSF)                        |                  |                                       |
| Power management state        | 0                |                                       |
| enabling (PMMode)             |                  |                                       |
| Loop diagnostic mode forced   | 0                |                                       |
| (LDSF)                        |                  |                                       |
| Automode cold start forced    | 0                |                                       |
| DPBO                          | off              |                                       |
| Latency/Bearer                | one/one          | Single latency path and Single        |
|                               |                  | Frame Bearer operation                |
| MSGMINds                      | 6 kbps           |                                       |
| MSGMINus                      | 6 kbps           |                                       |
| TARSNRMds                     | 6 dB             |                                       |
| TARSNRMus                     | 6 dB             |                                       |
| MAXSNRMds                     | 511              | 511 is a special value that indicates |
|                               |                  | that the maximum noise margin         |
|                               |                  | value is effectively infinite         |
| MAXSNRMus                     | 511              |                                       |
| MINSNRMds                     | 0 dB             |                                       |
| MINSNRMus                     | 0 dB             |                                       |
| MAXNOMPSDds                   | -40 dBm/Hz       | default value                         |
| MAXNOMPSDus                   | -38 dBm/Hz       | default value                         |
| NOMPSDds                      | -40 dBm/Hz       | default value                         |
| NOMPSDus                      | -38 dBm/Hz       | default value                         |
| MAXNOMATPds                   | 19.9 dBm         | Annex A default value                 |
|                               | 19.3 dBm         | (A.1.3.2/G.992.3, G.992.5)            |
|                               |                  | Annex B default value                 |
|                               |                  | (B.1.3.2/G.992.3, G.992.5)            |
| MAXNOMATPus                   | 12.5 dBm         | Annex A default value                 |
|                               | 13.3 dBm         | (A.2.2.2/G.992.3, G.992.5)            |
|                               |                  | Annex B default value                 |
|                               |                  | (B.2.2.2/G.992.3, G.992.5)            |
| CARMASKds                     | default-no       |                                       |
|                               | masking used     |                                       |
| CARMASKus                     | default-no       |                                       |
|                               | masking used     |                                       |
| PSDMASKds                     | default - no     | G.992.5 MIB PSD mask                  |
|                               | additional PSD   |                                       |
|                               | restrictions     |                                       |
| PSDMASKus                     | default          | G.992.5 MIB PSD mask applicable       |
|                               | - no additional  | to Annex M                            |
|                               | PSD restrictions |                                       |

| Parameter                   | Setting | Description                   |
|-----------------------------|---------|-------------------------------|
| Upstream PSD mask selection | EU-56   | Applicable to G.992.5 Annex M |
| RFIBANDS                    | none    | G.992.5 MIB RFI notches for   |
|                             |         | PSDMASKds                     |
| MAXBER                      | 1E-7    |                               |
| FORCEINP                    | TRUE    | INP shall be computed as      |
|                             |         | INP_no_erasure according to   |
|                             |         | formula in Table 7-7/G.992.3. |
| SNRMODEds                   | 1       |                               |
| SNRMODEus                   | 1       |                               |

#### Table 4-1 (continued)

# Table 4-2 Common Line Settings with DPBO for Band-profiles A2P\_CAB27,A2P\_CAB72, B2P\_CAB27, B2P\_CAB72

| Parameter                         | A2P_CAB27                       | A2P_CAB72                                      | B2P_CAB27            | B2P_CAB72                                      | Description                                                              |  |
|-----------------------------------|---------------------------------|------------------------------------------------|----------------------|------------------------------------------------|--------------------------------------------------------------------------|--|
| All parameters<br>but those below | G.992.5 Annex<br>7-1/TR-100 [8] | G.992.5 Annex A as per Table<br>7-1/TR-100 [8] |                      | G.992.5 Annex B as per Table<br>7-1/TR-100 [8] |                                                                          |  |
| DPBOEPSD                          | ADSL2plus<br>Annex A            | ADSL2plus<br>Annex A                           | ADSL2plus<br>Annex B | ADSL2plus<br>Annex B                           | PSD mask at the exchange                                                 |  |
| DPBOESEL                          | 27dB@1MHz                       | 72dB@1MHz                                      | 27dB@1MHz            | 72dB@1MHz                                      | E-side<br>electrical<br>length                                           |  |
| DPBOESCMA                         | 0.1924                          | 0.1924                                         | 0.1924               | 0.1924                                         | Model of loss<br>of E-side<br>cable<br>(NOTE)                            |  |
| DPBOESCMB                         | 0.5960                          | 0.5960                                         | 0.5960               | 0.5960                                         |                                                                          |  |
| DPBOESCMC                         | 0.2086                          | 0.2086                                         | 0.2086               | 0.2086                                         |                                                                          |  |
| DPBOMUS                           | -95 dBm/Hz                      | -95 dBm/Hz                                     | -95 dBm/Hz           | -95 dBm/Hz                                     | Minimum<br>usable<br>receive PSD                                         |  |
| DPBOFMIN                          | 138 kHz                         | 138 kHz                                        | 254 kHz              | 254 kHz                                        | Minimum<br>frequency<br>from which<br>on the DPBO<br>SHALL be<br>applied |  |
| DPBOFMAX                          | 2208 kHz                        | 2208 kHz                                       | 2208 kHz             | 2208 kHz                                       | Maximum<br>frequency up<br>to which the<br>DPBO<br>SHALL be<br>applied   |  |

NOTE: the values of DPBOESCMA, B and C are referred to a PE 0.4mm loop model.

#### 4.2.2 Test Profiles

| General line<br>settings | Parameter     | Setting     | Description                                                                                                    |
|--------------------------|---------------|-------------|----------------------------------------------------------------------------------------------------|
| F-1/0                    | Minimum INP   | 0 symbols   |                                                                                                    |
|                          | Maximum delay | S1          | Special value S1 as defined in G.997.1 section 7.3.2.2 indicates that S and D SHALL be selected such that $S \le 1$ and $D=1$ |
| I-2/0                    | Minimum INP   | 0 symbols   |                                                                                                    |
|                          | Maximum delay | 2 ms        | One way interleaving delay $\lceil S*D \rceil/4$                                                                              |
| I-16/0.5                 | Minimum INP   | 0.5 symbols |                                                                                                    |
|                          | Maximum delay | 16 ms       | One way interleaving delay $\lceil S*D \rceil/4$                                                                              |
| I-16/2                   | Minimum INP   | 2 symbols   |                                                                                                    |
|                          | Maximum delay | 16 ms       | One way interleaving delay $\lceil S*D \rceil/4$                                                                              |
| I-8/8                    | Minimum INP   | 8 symbols   |                                                                                                    |
|                          | Maximum delay | 8 ms        | One way interleaving delay $[S*D]/4$                                                                                          |
| I-16/4                   | Minimum INP   | 4 symbols   |                                                                                                    |
|                          | Maximum delay | 16 ms       | One way interleaving delay $\lceil S*D \rceil/4$                                                                              |
| I-8/1                    | Minimum INP   | 1 symbol    |                                                                                                    |
|                          | Maximum delay | 8 ms        | One way interleaving delay $[S*D]/4$                                                                                          |
| I-8/0.5                  | Minimum INP   | 0.5 symbols |                                                                                                    |
|                          | Maximum delay | 8 ms        | One way interleaving delay $\lceil S*D \rceil/4$                                                                              |

Table 4-3 General line settings

#### **Table 4-4 Specific Test Profiles**

| Specific<br>Test Profile | General<br>line<br>setting<br>DS | General<br>line<br>setting<br>US | XTSE         | RA-Mode | DS net data<br>rate(kbit/s)<br>(max- min) | US net data<br>rate(kbit/s)<br>(max-min) |
|--------------------------|----------------------------------|----------------------------------|--------------|---------|-------------------------------------------|------------------------------------------|
| A2_RA_F_16000k           | F-1/0                            | F-1/0                            | G.992.3 An.A | AT_INIT | 16000-32                                  | 2016-32                                  |
| A2_RA_I1/2_16000k        | I-16/0.5                         | I-16/0.5                         | G.992.3 An.A | AT_INIT | 16000-32                                  | 2016-32                                  |
| A2_Fix_F_7288k           | F-1/0                            | F-1/0                            | G.992.3 An.A | MANUAL  | 7288-7288                                 | 800-800                                  |
| A2_Fix_I_7288k           | I-16/2                           | I-16/2                           | G.992.3 An.A | MANUAL  | 7288-7288                                 | 800-800                                  |
| A2_Fix_F_5952k           | F-1/0                            | F-1/0                            | G.992.3 An.A | MANUAL  | 5952-5952                                 | 640-640                                  |
| A2_Fix_I_5952k           | I-16/2                           | I-16/2                           | G.992.3 An.A | MANUAL  | 5952-5952                                 | 640-640                                  |
| A2_Fix_F_2400k           | F-1/0                            | F-1/0                            | G.992.3 An.A | MANUAL  | 2400-2400                                 | 352-352                                  |

| Specific<br>Test Profile | General<br>line<br>setting<br>DS | General<br>line<br>setting<br>US | XTSE         | RA-Mode | DS net data<br>rate(kbit/s)<br>(max- min) | US net data<br>rate(kbit/s)<br>(max-min) |
|--------------------------|----------------------------------|----------------------------------|--------------|---------|-------------------------------------------|------------------------------------------|
| A2_Fix_I_2400k           | I-16/2                           | I-16/2                           | G.992.3 An.A | MANUAL  | 2400-2400                                 | 352-352                                  |
| A2_Fix_I_1200k           | I-16/2                           | I-16/2                           | G.992.3 An.A | MANUAL  | 1200-1200                                 | 224-224                                  |
| B2_RA_F_16000k           | F-1/0                            | F-1/0                            | G.992.3 An.B | AT_INIT | 16000-32                                  | 2016-32                                  |
| B2_RA_I_16000k           | I-16/2                           | I-16/2                           | G.992.3 An.B | AT_INIT | 16000-32                                  | 2016-32                                  |
| B2_Fix_F_7288k           | F-1/0                            | F-1/0                            | G.992.3 An.B | MANUAL  | 7288-7288                                 | 800-800                                  |
| B2_Fix_I_7288k           | I-16/2                           | I-16/2                           | G.992.3 An.B | MANUAL  | 7288-7288                                 | 800-800                                  |
| B2_Fix_F_3456k           | F-1/0                            | F-1/0                            | G.992.3 An.B | MANUAL  | 3456-3456                                 | 448-448                                  |
| A2P_RA_F_30000k          | F-1/0                            | F-1/0                            | G.992.5 An.A | AT_INIT | 30000-32                                  | 2016-32                                  |
| A2P_SRA_F_30000k         | F-1/0                            | F-1/0                            | G.992.5 An.A | DYNAMIC | 30000-32                                  | 2016-32                                  |
| A2P RA_I_30000k          | I-16/2                           | I-16/2                           | G.992.5 An.A | AT_INIT | 30000-32                                  | 2016-32                                  |
| A2P RA_I1/2_30000k       | I-16/0.5                         | I-16/0.5                         | G.992.5 An.A | AT_INIT | 30000-32                                  | 2016-32                                  |
| A2P_Fix_F_10000k         | F-1/0                            | F-1/0                            | G.992.5 An.A | MANUAL  | 10000-10000                               | 832-832                                  |
| A2P_Fix_I_10000k         | I-16/2                           | I-16/2                           | G.992.5 An.A | MANUAL  | 10000-10000                               | 832-832                                  |
| A2P Fix_F_7288k          | F-1/0                            | F-1/0                            | G.992.5 An.A | MANUAL  | 7288-7288                                 | 800-800                                  |
| A2P Fix_I_7288k          | I-16/2                           | I-16/2                           | G.992.5 An.A | MANUAL  | 7288-7288                                 | 800-800                                  |
| A2P Fix_F_5952k          | F-1/0                            | F-1/0                            | G.992.5 An.A | MANUAL  | 5952-5952                                 | 640-640                                  |
| A2P Fix_I_5952k          | I-16/2                           | I-16/2                           | G.992.5 An.A | MANUAL  | 5952-5952                                 | 640-640                                  |
| A2P_Fix_F_2400k          | F-1/0                            | F-1/0                            | G.992.5 An.A | MANUAL  | 2400-2400                                 | 352-352                                  |
| A2P Fix_I_2400k          | I-16/2                           | I-16/2                           | G.992.5 An.A | MANUAL  | 2400-2400                                 | 352-352                                  |
| B2P_RA_F_30000k          | F-1/0                            | F-1/0                            | G.992.5 An.B | AT_INIT | 30000-32                                  | 2016-32                                  |
| B2P_SRA_F_30000k         | F-1/0                            | F-1/0                            | G.992.5 An.B | DYNAMIC | 30000-32                                  | 2016-32                                  |
| B2P RA_I_30000k          | I-16/2                           | I-16/2                           | G.992.5 An.B | AT_INIT | 30000-32                                  | 2016-32                                  |
| B2P_Fix_F_10000k         | F-1/0                            | F-1/0                            | G.992.5 An.B | MANUAL  | 10000-10000                               | 832-832                                  |
| B2P_Fix_I_10000k         | I-16/2                           | I-16/2                           | G.992.5 An.B | MANUAL  | 10000-10000                               | 832-832                                  |
| B2P Fix_F_7288k          | F-1/0                            | F-1/0                            | G.992.5 An.B | MANUAL  | 7288-7288                                 | 800-800                                  |
| B2P Fix_I_7288k          | I-16/2                           | I-16/2                           | G.992.5 An.B | MANUAL  | 7288-7288                                 | 800-800                                  |
| B2P Fix_F_3456k          | F-1/0                            | F-1/0                            | G.992.5 An.B | MANUAL  | 3456-3456                                 | 448-448                                  |
| B2P Fix_I_3456k          | I-16/2                           | I-16/2                           | G.992.5 An.B | MANUAL  | 3456-3456                                 | 448-448                                  |
| A2P RA_I8_30000k         | I-8/8                            | I-8/2                            | G.992.5 An.A | AT_INIT | 30000-32                                  | 2016-32                                  |
| B2P RA_I8_30000k         | I-8/8                            | I-8/2                            | G.992.5 An.B | AT_INIT | 30000-32                                  | 2016-32                                  |
| A2P_Fix_F_600k           | F-1/0                            | F-1/0                            | G.992.5 An.A | MANUAL  | 600-600                                   | 128-128                                  |
| A2P_Fix_I_600k           | I-16/2                           | I-16/2                           | G.992.5 An.A | MANUAL  | 600-600                                   | 128-128                                  |
| A2_RA_I4_30000k          | I-16/4                           | I-16/2                           | G.992.3 An.A | AT_INIT | 30000-32                                  | 2016-32                                  |
| A2P_RA_I4_30000k         | I-16/4                           | I-16/2                           | G.992.5 An.A | AT_INIT | 30000-32                                  | 2016-32                                  |
| B2P_Fix_F_864k           | F-1/0                            | F-1/0                            | G.992.5 An.B | MANUAL  | 864-864                                   | 160-160                                  |
| B2P_Fix_I_864k           | I-16/2                           | I-16/2                           | G.992.5 An.B | MANUAL  | 864-864                                   | 160-160                                  |
| B2_RA_I4_30000k          | I-16/4                           | I-16/2                           | G.992.3 An.B | AT_INIT | 30000-32                                  | 2016-32                                  |
| B2P_RA_I4_30000k         | I-16/4                           | I-16/2                           | G.992.5 An.B | AT_INIT | 30000-32                                  | 2016-32                                  |
| M2P RA_I1_30000k         | I-8/1                            | I-8/0.5                          | G.992.5 An.M | AT_INIT | 30000-32                                  | 4032-32                                  |

Table 4-4 (continued)

| Specific<br>Test Profile  | Band-<br>profile | General<br>line<br>setting<br>DS | General<br>line<br>setting<br>US | XTSE         | RA-Mode | DS net data<br>rate(kbit/s)<br>(max- min) | US net data<br>rate(kbit/s)<br>(max-min) |
|---------------------------|------------------|----------------------------------|----------------------------------|--------------|---------|-------------------------------------------|------------------------------------------|
| A2P_CAB27_<br>RA_F_30000k | A2P_CAB27        | F-1/0                            | F-1/0                            | G.992.5 An.A | AT_INIT | 30000-32                                  | 2016-32                                  |
| A2P_CAB72_<br>RA_F_30000k | A2P_CAB72        | F-1/0                            | F-1/0                            | G.992.5 An.A | AT_INIT | 30000-32                                  | 2016-32                                  |
| B2P_CAB27_<br>RA_F_30000k | B2P_CAB27        | F-1/0                            | F-1/0                            | G.992.5 An.B | AT_INIT | 30000-32                                  | 2016-32                                  |
| B2P_CAB72_<br>RA_F_30000k | B2P_CAB72        | F-1/0                            | F-1/0                            | G.992.5 An.B | AT_INIT | 30000-32                                  | 2016-32                                  |

Table 4-5 Specific Test Profiles with DPBO

#### 4.2.3 Downstream Framing-Memory Classes

Downstream framing memory classes are defined in Table 4-6.

|  | Table 4-6 Downstream Framing memory Classes |  |
|--|---------------------------------------------|--|
|--|---------------------------------------------|--|

| Classes of supported<br>downstream framing<br>set/memory | Parameter/<br>condition (DS)      | Value                                                         |  |
|----------------------------------------------------------|-----------------------------------|---------------------------------------------------------------|--|
| G.992.5 mandatory (ITU)                                  | D value                           | 1, 2, 4, 8, 16, 32, 64                                        |  |
| standard framing set 16k                                 | 1/S value                         | $1/3 \le S < 64$                                              |  |
| memory (FC1):                                            |                                   |                                                               |  |
| 1. G.992.5 Annex A                                       | DS dalay actata                   |                                                               |  |
| ClassB_16k                                               | DS delay octets $(N = 1)*(D = 1)$ | 16002                                                         |  |
| 2. G.992.5 Annex B                                       | $(N_{FEC}-1)*(D-1)$               |                                                               |  |
| ClassB_16k                                               |                                   |                                                               |  |
| G.992.5 mandatory (ETSI)<br>extended framing set 16k     | D value                           | 1, 2, 4, 8, 16, 32, 64, 96, 128, 160, 192, 224, 256, 288, 320 |  |
| memory (FC2):                                            | 1/S value                         | $1/11 \le S < 64$                                             |  |
| 1. G.992.5 Annex A                                       |                                   |                                                               |  |
| ClassAmand_16k                                           | DS delay octets                   | 1(002                                                         |  |
| 2. G.992.5 Annex B                                       | $(N_{FEC}-1)*(D-1)$               | 16002                                                         |  |
| ClassAmand_16k                                           |                                   |                                                               |  |
| G.992.5 mandatory (ETSI)                                 | D value                           | 1, 2, 4, 8, 16, 32, 64, 96, 128, 160, 192,                    |  |
| extended framing set 24k                                 | D value                           | 224, 256, 288, 320, 352, 384                                  |  |
| memory (FC3):                                            | 1/S value                         | $1/11 \le S < 64$                                             |  |
| 1. G.992.5 Annex A                                       |                                   |                                                               |  |
| ClassAmand_24k                                           | DS delay octets                   | 24000                                                         |  |
| 2. G.992.5 Annex B                                       | $(N_{FEC}-1)*(D-1)$               | 24000                                                         |  |
| ClassAmand_24k                                           |                                   |                                                               |  |
| G.992.5 optional (ITU)                                   |                                   | 1, 2, 4, 8, 16, 32, 64, 96, 128, 160, 192,                    |  |
| extended framing set                                     | D value                           | 224, 256, 288, 320, 352, 384, 416, 448,                       |  |
| 16k memory (FC4):                                        |                                   | 480, 511                                                      |  |
| 1. G.992.5 Annex A                                       | 1/S value                         | $1/16 \le S < 64$                                             |  |
| ClassAopt_16k                                            | DS delay octets                   |                                                               |  |
| 2. G.992.5 Annex B                                       | $(N_{FEC}-1)^*(D-1)$              | 16002                                                         |  |
| ClassAopt_16k                                            | (FILL I) (D I)                    |                                                               |  |

| Classes of supported<br>downstream framing                          | Parameter/<br>condition (DS)                   | Value                                                                                       |
|---------------------------------------------------------------------|------------------------------------------------|---------------------------------------------------------------------------------------------|
| set/memory                                                          |                                                |                                                                                             |
| G.992.5 optional (ITU)<br>extended framing set<br>24k memory (FC5): | D value                                        | 1, 2, 4, 8, 16, 32, 64, 96, 128, 160, 192, 224, 256, 288, 320, 352, 384, 416, 448, 480, 511 |
| 1. G.992.5 Annex A                                                  | 1/S value                                      | $1/16 \le S < 64$                                                                           |
| ClassAopt_24k<br>2. G.992.5 Annex B<br>ClassAopt_24k                | DS delay octets<br>(N <sub>FEC</sub> -1)*(D-1) | 24000                                                                                       |

Table 4-6 (continued)

#### 4.3 Test Plan Passing Criteria

For an SUT to pass this Test Plan for one of the ADSL Annexes in this test plan, it is required that the SUT passes the mandatory test cases applicable to that operation mode and supported type of the TPS-TC layer.

#### 4.4 Test Setup

#### 4.4.1 Loop Models

The common loop model for the Annex A North American testing is straight 26 AWG loop defined in ANSI T1.417 issue 2 [10].

The common loop models for the Annex A European testing are straight homogeneous loops ETSI loop #1 (PE04) defined in ETSI TS 101 388 [11] and ETSI loop #1 (TP100) defined in ETSI TS 101 271 [13].

The common loop model for the Annex B testing is straight homogeneous loops ETSI loop #1 defined in ETSI TS 101 388 [11].

#### 4.4.2 Noise Models

The noise model for the Annex A North American testing is defined in Annex A.1/TR-100 [8].

The noise model for the Annex A European testing is defined in Annex A.2/TR-100 [8] and Annex A A.3/TR-100 [8].

The noise model for the Annex B testing is defined in Annex B/TR-100 [8].

#### 4.5 Equipment Feature Tables

The listed tables SHALL be filled with the requested information before starting the tests in order to have all the information about the system under test and to have a reproducible test environment.

| Feature                                | Specification |
|----------------------------------------|---------------|
| System Vendor ID                       |               |
| G.994.1 Vendor ID                      |               |
| Version Number                         |               |
| Serial Number                          |               |
| ADSL operation mode tested             |               |
| ADSL optional features tested          |               |
| TPS-TC encapsulation tested (ATM, PTM) |               |

 Table 4-7 - ATU-C Feature Table

| Feature                                | Specification |
|----------------------------------------|---------------|
| System Vendor ID                       |               |
| G.994.1 Vendor ID                      |               |
| Version Number                         |               |
| Serial Number                          |               |
| ADSL operation mode tested             |               |
| ADSL optional features tested          |               |
| TPS-TC encapsulation tested (ATM, PTM) |               |

 Table 4-8 - ATU-R Feature Table

## 4.6 Equation for Estimating BER

See Table 7-12/TR-100 [8] The equations for estimating BER.

## 5 Physical – Layer Tests

#### 5.1 Net Data Rate Test

#### 5.1.1 Fixed data rate operation in the interleaved mode

#### Table 5-1 Fixed data rate operation in the interleaved mode

| Test          | (1) See Section 4.1 for the test configuration.                                                                                                    |
|---------------|----------------------------------------------------------------------------------------------------|
| Configuration | <ul> <li>(2) According to the Annex to be tested, configure the SUT for operation in a fixed interleaved specific test profile with general line setting I-16/2 in downstream and upstream.</li> </ul> |
|               | (3) Set up the line simulator to 3 kft 26AWG for Annex A NA or 1km PE04 for Annex A EU and Annex B.                                                                                                    |
|               | <ul><li>(4) Set the noise generator to -140dBm/Hz AWGN at both ends of the loop.</li></ul>                                                                                                    |
| Method of     | (1) Force a new initialization and wait for modems to sync.                                                                                                    |
| Procedure     | (2) Wait 1 minute following synchronization for bit swaps to settle.                                                                                                    |
|               | (3) Document the reported actual data rate, interleaving delay and impulse noise protection.                                                                                                    |
|               | (4) Record the CV counts and SES counts for 1 minute.                                                                                                    |
|               | (5) Repeat steps (1) to (4) with general line settings I-2/0, I-16/0.5, I-8/8 and I-16/4.                                                                                                    |
| Expected      | For each general test profile:                                                                                                    |
| Result        | (1) Reported actual net data rate in downstream (net_act_ds) SHALL                                                                                                    |
|               | be: net_min_ds $\leq$ net_act_ds $\leq$ (net_min_ds + 8) kbps, where<br>net_min_ds is the minimum data rate in DS specified for the test<br>profile under test.                                        |
|               | (2) Reported actual net data rate in upstream (net act us) SHALL be:                                                                                                    |
|               | net min us $\leq$ net act us $\leq$ (net min us + 8) kbps, where                                                                                                    |
|               | net_min_us is the minimum data rate in US specified for the test profile under test.                                                                                                    |
|               | (3) Reported actual INP SHALL be $\geq$ INP min.                                                                                                    |
|               | (4) Reported actual interleaving delay SHALL be $\leq$ delay_max.                                                                                                    |
|               | <ul> <li>(5) Actual number of reported CVs SHALL not increase by more than 1<br/>during the measurement period.</li> </ul>                                                                             |
|               | (6) Actual number of reported SESs SHALL not increase during the measurement period.                                                                                                    |

## 5.1.2 Fixed data rate operation in the fast mode

#### Table 5-2 Fixed data rate operation in the fast mode

| Test          | (1) See Section 4.1 for the test configuration.                     |
|---------------|---------------------------------------------------------------------|
| Configuration | (2) According to the Annex to be tested, configure the SUT for      |
|               | operation in the fixed rate specific test profile with general line |
|               | setting F-1/0 in downstream and upstream.                           |
|               | (3) Set up the line simulator to 3 kft 26AWG for Annex A NA or 1km  |
|               | PE04 for Annex A EU and Annex B.                                    |
|               | (4) Set the noise generator to -140dBm/Hz AWGN at both ends of the  |
|               | loop.                                                               |

| Method of | (1) Force a new initialization and wait for modems to sync.                                                                                                    |
|-----------|----------------------------------------------------------------------------------------------------|
| Procedure | (2) Wait 1 minute following synchronization for bit swaps to settle.                                                                                                    |
|           | (3) Document the reported actual data rate.                                                                                                    |
|           | (4) Record the CV counts and SES counts for 1 minute.                                                                                                    |
| Expected  | (1) Reported actual net data rate in downstream (net_act_ds) SHALL                                                                                                    |
| Result    | be: net_min_ds $\leq$ net_act_ds $\leq$ (net_min_ds + 8) kbps, where<br>net_min_ds is the minimum data rate in DS specified for the test<br>profile under test.                                                                                                    |
|           | <ul> <li>(2) Reported actual net data rate in upstream (net_act_us) SHALL be: net_min_us ≤ net_act_us ≤ (net_min_us + 8) kbps, where net_min_us is the minimum data rate in US specified for the test profile under test.</li> <li>(3) Actual number of reported CVs shall not increase by more than 1 during the measurement period.</li> </ul> |
|           | (4) Actual number of reported SESs SHALL not increase during the measurement period.                                                                                                    |

## 5.1.3 Rate adaptive operation in the interleaved mode

| Table 5-3 Rate adaptive of | operation in | the interleaved mode |
|----------------------------|--------------|----------------------|
| Tuble e e fuite aunpuite   | operation in |                      |

| Test          | (1) See Section 4.1 for the test configuration.                               |
|---------------|-------------------------------------------------------------------------------|
| Configuration | (2) According to the Annex to be tested, configure the SUT for                |
| <b>8</b>      | operation in a rate adaptive specific test profile with general line          |
|               | setting I-16/2 in downstream and upstream.                                    |
|               | (3) Set up the line simulator to 3 kft 26AWG for Annex A NA or 1km            |
|               | PE04 for Annex A EU and Annex B.                                              |
|               | (4) Set the noise generator to -140dBm/Hz AWGN at both ends of the            |
|               | loop.                                                                         |
| Method of     | (1) Force an initialization and wait for modems to sync.                      |
| Procedure     | (2) Wait 1 minute following synchronization for bit swaps to settle.          |
|               | (3) Document the reported actual data rate, interleaving delay and            |
|               | impulse noise protection.                                                     |
|               | (4) Record the CV counts and SES counts for 1 minute.                         |
|               | (5) Repeat steps (1) to (4) with general line settings I-2/0, I-16/0.5, I-8/8 |
|               | and I-16/4.                                                                   |
| Expected      | For each general line setting:                                                |
| Result        | (1) Reported actual net data rate in downstream (net_act_ds) SHALL            |
|               | be: net_min_ds $\leq$ net_act_ds $\leq$ net_max_ds kbps, where net_min_ds     |
|               | and net_max_ds are the minimum and maximum downstream data                    |
|               | rate specified for the test profile under test.                               |
|               | (2) Reported actual net data rate in upstream (net_act_us) SHALL be:          |
|               | $net_min_us \le net_act_us \le net_max_us$ kbps, where $net_min_us$ and       |
|               | and net_max_us are the minimum and maximum upstream data rate                 |
|               | specified for the test profile under test.                                    |
|               | (3) Reported actual INP SHALL be $\geq$ INP_min.                              |
|               | (4) Reported actual interleaving delay SHALL be $\leq$ delay_max.             |
|               | (5) Actual number of reported CVs SHALL not increase by more than             |
|               | 1 during the measurement period.                                              |
|               | (6) Actual number of reported SESs SHALL not increase during the              |
|               | measurement period.                                                           |

| Test          | (1) See Section 4.1 for the test configuration.                           |
|---------------|---------------------------------------------------------------------------|
| Configuration | (2) According to the Annex to be tested, configure the SUT for            |
|               | operation in the rate adaptive specific test profile with general line    |
|               | setting F-1/0 in downstream and upstream.                                 |
|               | (3) Set up the line simulator to 3 kft 26AWG for Annex A NA or 1km        |
|               | PE04 for Annex A EU and Annex B.                                          |
|               | (4) Set the noise generator to -140dBm/Hz AWGN at both ends of the        |
|               | loop.                                                                     |
| Method of     | (1) Force an initialization and wait for modems to sync.                  |
| Procedure     | (2) Wait 1 minute following synchronization for bit swaps to settle.      |
|               | (3) Document the reported actual data rate.                               |
|               | (4) Record the CV counts and SES counts for 1 minute.                     |
| Expected      | (1) Reported actual net data rate in downstream (net_act_ds) SHALL        |
| Result        | be: net_min_ds $\leq$ net_act_ds $\leq$ net_max_ds kbps, where net_min_ds |
|               | and net_max_ds are the minimum and maximum downstream data                |
|               | rate specified for the test profile under test.                           |
|               | (2) Reported actual net data rate in upstream (net_act_us) SHALL be:      |
|               | $net_min_us \le net_act_us \le net_max_us kbps$ , where $net_min_us$ and  |
|               | net_max_us are the minimum and maximum upstream data rate                 |
|               | specified for the test profile under test.                                |
|               | (3) Actual number of reported CVs shall not increase by more than 1       |
|               | during the measurement period.                                            |
|               | (4) Actual number of reported SESs SHALL not increase during the          |
|               | measurement period.                                                       |

## 5.1.4 Rate adaptive operation in the fast mode

#### Table 5-4 Rate adaptive operation in the fast mode

## 5.2 Interleaving Delay Test

The purpose of this test is to verify the validity of interleaving delay. It assumes that the system delay without the interleaving delay is constant within a tolerance of 1ms and that the reported interleaving delay is equal to the actual delay.

## Table 5-5 Interleaving Delay Test

| Test          | (1) See Section 4.1 for the test configuration.                          |
|---------------|--------------------------------------------------------------------------|
| Configuration | (2) According to the Annex to be tested, configure the SUT for           |
| -             | operation in the specific test profile using the general line setting I- |
|               | 8/2.                                                                     |
|               | (3) Set loop for NULL loop without noise.                                |
|               | (4) Set the traffic generator/analyzer to send frames in one direction   |
|               | with destination MAC address equal to the unicast source MAC             |
|               | address of frames sent in the opposite direction.                        |
|               | (5) Set the ATU-R modem for bridged mode with LLC encapsulation.         |
| Method of     | (1) Force a new initialization and wait for modems to sync.              |
| Procedure     | (2) Wait 1 minute after reaching Showtime.                               |
|               | (3) Record the actual interleaving delay for upstream                    |
|               | (reported delay 1 US) and downstream (reported delay 1 DS).              |
|               | (4) Run Section 26.2/RFC 2544 [5] delay test using traffic analyzer, use |
|               | an Ethernet frame size of 512 bytes. Set the throughput rate to 90%      |
|               | of the maximum achievable net data rate.                                 |

|          | (5) $\mathbf{D} = 1.41$ 1.4 1.4 1.1 1.1 1.1 1.0 1.4 1.1 1.1 $\mathbf{D}$       |
|----------|--------------------------------------------------------------------------------|
|          | (5) Record the result as system_delay_1_US and system_delay_1_DS.              |
|          | (6) Define "delta_delay_1" as the system delay without the interleaving        |
|          | delay in upstream and downstream:                                              |
|          | delta_delay_1_US = system_delay_1_US- reported_delay_1_US                      |
|          | delta_delay_1_DS = system_delay_1_DS- reported_delay_1_DS                      |
|          | (7) Configure the SUT in the specific test profile using the general line      |
|          | setting I-16/2, which otherwise is the same as the specific test               |
|          | profile of TC(2).                                                              |
|          | (8) Force a new initialization and wait for modems to sync.                    |
|          | (9) Wait 1 minute after reaching Showtime.                                     |
|          | (10) Record the actual interleaving delay for upstream                         |
|          | (reported_delay_2_US) and downstream (reported_delay_2_DS).                    |
|          | (11) Run Section 26.2/RFC 2544 [5] delay test using traffic analyzer,          |
|          | use an Ethernet frame size of 512 bytes. Set the throughput rate to            |
|          | 90% of the maximum achievable net data rate.                                   |
|          | (12) Record the result as system delay 2 US and system delay 2 DS.             |
|          | (13) Define "delta_delay_2" as the system delay without the                    |
|          | interleaving delay in upstream and downstream:                                 |
|          | delta_delay_2_US = system_delay_2_US- reported_delay_2_US                      |
|          | delta delay 2 DS = system delay 2 DS- reported delay 2 DS                      |
| Expected | (1) reported delay 1 US $\leq 8$ ms and reported delay 1 DS $\leq 8$ ms        |
| Result   | (2) reported_delay_2_US $\leq 16$ ms and reported_delay_2_DS $\leq 16$ ms      |
|          | (3)  delta delay $1 \text{ US}$ - delta delay $2 \text{ US}  \le 1 \text{ ms}$ |
|          | (4)  delta delay 1 DS - delta delay 2 DS  $\leq$ 1 ms                          |

## 5.3 Impulse Noise Protection Test

The purpose of this test is to verify the presence of impulse noise protection controls and their correct functional implementation.

| Test          | (1) See Section 4.1 the test configuration.                                                                                                |  |  |  |
|---------------|----------------------------------------------------------------------------------------------------|--|--|--|
| Configuration | (2) Configure the SUT for operation in the Annex specific test profile in                                                                  |  |  |  |
|               | rate adaptive mode and in general line settings I-16/2 and I-16/4.                                                                         |  |  |  |
|               | (3) Set up the line simulator to 3 kft 26AWG for Annex A NA or 1 km                                                                        |  |  |  |
|               | PE04 for Annex A EU and Annex B.                                                                                                    |  |  |  |
|               | (4) Set the noise generator to -140dBm/Hz AWGN at the ATU-R and -                                                                          |  |  |  |
|               | 110dBm/Hz at the ATU-C.                                                                                                    |  |  |  |
| Method of     | (1) Force an initialization and wait for modems to sync.                                                                                   |  |  |  |
| Procedure     | (2) Wait for 1 minute after initialization.                                                                                                |  |  |  |
|               | (3) Inject 15 impulses spaced at least 1 second apart into the circuit at the ATU-C end of the line simulator over a maximum of one minute |  |  |  |
|               | period. Each impulse SHALL be a "burst of pseudorandom AWGN"                                                                               |  |  |  |
|               | of length (INP_min-1)×240µs – 15µs at a level of -90dBm/Hz differential mode.                                                              |  |  |  |
|               |                                                                                                    |  |  |  |
|               | (4) Document the actual interleaving delay and impulse noise                                                                               |  |  |  |
|               | protection.                                                                                                    |  |  |  |
|               | (5) Record the CV, ES count and SES count for 1 minute during step                                                                         |  |  |  |
|               | (3).                                                                                                    |  |  |  |
|               | (6) Test the ATU-R modem by repeating step (1) to (5), and injecting -                                                                     |  |  |  |
|               | 140dBm/Hz AWGN at the ATU-C110dBm/Hz and 15 impulses                                                                                       |  |  |  |

|          | defined in (3) SHALL be injected at the ATU-R.                    |  |  |
|----------|-------------------------------------------------------------------|--|--|
| Expected | (1) Reported actual INP SHALL be $\geq$ INP_min.                  |  |  |
| Result   | (2) Reported actual interleaving delay SHALL be $\leq$ delay max. |  |  |
|          | (3) The number of reported ES SHALL be $\leq 1$ .                 |  |  |
|          | (4) The number of reported CV SHALL be $\leq 1$ .                 |  |  |
|          | (5) No SES SHALL be observed during the test.                     |  |  |

## 5.4 Dual Latency Test (OPTIONAL)

#### **Table 5-7 Dual Latency Test**

| Test          | (1) See Section 4.1 for the test configuration.                                                                                               |  |  |  |
|---------------|----------------------------------------------------------------------------------------------------|--|--|--|
| Configuration | (2) Configure the SUT for ADSL2plus Annex specific test profile in the                                                                        |  |  |  |
| 8             | rate adaptive dual latency operation (PMS-TC path #0 and                                                                                      |  |  |  |
|               | #1).Configure channel 1 (path #0) in general line setting I-16/2, and                                                                         |  |  |  |
|               | channel 2 (path #1) in F-1/0.                                                                                                    |  |  |  |
|               | (3) Set up the line simulator for 2400 ft 26AWG or 750 m PE 0.4                                                                               |  |  |  |
|               | (4) Set the noise generator to -140dBm/Hz AWGN at the ATU-R and -                                                                             |  |  |  |
|               | 110dBm/Hz at the ATU-C.                                                                                                    |  |  |  |
| Method of     | (1) Force an initialization and wait for modems to sync.                                                                                      |  |  |  |
| Procedure     | (2) Wait for 1 minute after initialization.                                                                                                   |  |  |  |
|               | (3) Run Section 26.2/RFC 2544 [5] delay test using traffic analyzer in both                                                                   |  |  |  |
|               | channels, use an Ethernet frame size of 1518 bytes . Record the result                                                                        |  |  |  |
|               | delay_1 for channel 1 and delay_2 for channel 2.                                                                                              |  |  |  |
|               | (4) Inject 15 impulses spaced at least 1 second apart into the circuit at the                                                                 |  |  |  |
|               | ATU-C end of the line simulator over a maximum of a one minute                                                                                |  |  |  |
|               | period. Each impulse SHALL be a "burst of pseudorandom AWGN"                                                                                  |  |  |  |
|               | of $225\mu$ s duration at a level of $-90$ dBm/Hz differential mode.<br>(5) Record the CV count and SES count for 1 minute during step (4) in |  |  |  |
|               | (5) Record the CV count and SES count for 1 minute during step (4) in                                                                         |  |  |  |
|               | both channels.                                                                                                    |  |  |  |
|               | (6) Test the ATU-R modem by repeating step(1) to (5), and injecting -                                                                         |  |  |  |
|               | 140dBm/Hz AWGN at the ATU-C110dBm/Hz and 15 impulses                                                                                          |  |  |  |
|               | defined in (4) SHALL be injected at the ATU-R.                                                                                                |  |  |  |
| Expected      | (1) The measured delay in channel 2 SHALL be lower than that of                                                                               |  |  |  |
| Result        | channel 1.                                                                                                    |  |  |  |
|               | (2) The number of reported CV in channel 1 SHALL be $\leq 1$ .                                                                                |  |  |  |
|               | (3) The number of reported CV in channel 1 SHALL be less than that of                                                                         |  |  |  |
|               | channel 2.                                                                                                    |  |  |  |
|               | (4) No SES SHALL be observed during the test.                                                                                                 |  |  |  |

#### 5.5 **On-Line Reconfiguration Test**

#### 5.5.1 Bitswapping Test

The purpose of this test is to verify that the ATU-C and ATU-R support the bit swapping, the Type 1 OLR on-line reconfiguration operation as defined in section 10.2 of G.992.3 [2].

| Test          | (1) See Section 4.1 for the test configuration.                           |  |
|---------------|---------------------------------------------------------------------------|--|
| Configuration | (2) Configure the SUT for operation in the Annex specific test profile in |  |
| _             | a rate adaptive mode and general line settings F-1/0 and I-16/2, and      |  |
|               | maximum net data rates:                                                   |  |

## Table 5-8 DS Bit Swapping Test

| <ul> <li>ADSL2: 7000 kbps in downstream, 512 kbps in upstream</li> <li>ADSL2plus: 16000 kbps in downstream, 800 kbps in upstream</li> <li>(3) Set up the line simulator to 3 kft 26AWG for Annex A NA or 1km PE04 for Annex A EU and Annex B.</li> <li>(4) Set the noise generator to -140dBm/Hz AWGN at both ends of the loop.</li> <li>(5) All single frequency tones SHALL be sine-shaped at a constant frequency while the tone amplitude applied is referenced in terms of power levels (dBm) at the injection point on the loop, calibrated with the ATU-R and ATU-C modems replaced with calibrated 100 Ohm ±1% resistors. Measurements performed into a 1kHz resolution bandwidth. Note that with a 1kHz resolution bandwidth the power spectral density value (in dBm/Hz) will be 30 dB less than the power level (in dBm), limited by the noise floor of the test equipment used for calibration.</li> <li>(1) Force an initialization and wait for modems to sync.</li> <li>(2) Wait for 1 minute for bit swapping to settle.</li> <li>(3) Randomly select an integer value, n, the tone number in the range of 70 to 100 for ADSL2, and 300 to 400 for ADSL2plus. Ensure that the tone selected has assigned bits as described in the relevant bits per tone map. The power of the interfering tone SHALL be -110 dBm or less.</li> <li>(4) Record and report the value of n used.</li> <li>(5) Record the bits allocation table as per section 7.5.1.29.1/G.997.1 [4].</li> </ul> |
|----------------------------------------------------------------------------------------------------|
| <ul> <li>(7) Wait for 1 minute for bit swapping to settle.</li> <li>(8) Record the bits allocation table as per section 7.5.1.29.1/G.997.1 [4].</li> <li>(9) Record the CV and SES counts for 1 minute in the downstream direction.</li> </ul>                                                                                                    |
| <ol> <li>(1) There SHALL be no retrain during the test.</li> <li>(2) The bit allocation recorded in step (8) SHALL differ from the bit allocation in step (5).</li> <li>(3) The number of reported CV SHALL be &lt;= 1.</li> <li>(4) No SES shall be recorded during the measurement period.</li> </ol>                                                                                                    |
|                                                                                                    |

## Table 5-9 US Bit Swapping Test

| Test          | (1) See Section 4.1 for the test configuration.                           |
|---------------|---------------------------------------------------------------------------|
| Configuration | (2) Configure the SUT for operation in the Annex specific test profile in |
|               | a rate adaptive mode and general line settings F-1/0 and I-16/2, and      |
|               | maximum net data rates:                                                   |
|               | • ADSL2: 7000 kbps in downstream, 512 kbps in upstream                    |
|               | • ADSL2plus: 16000 kbps in downstream, 800 kbps in upstream               |
|               | (3) Set up the line simulator to 3 kft 26AWG for Annex A NA or 1km        |
|               | PE04 for Annex A EU and Annex B.                                          |
|               | (4) Set the noise generator to -140dBm/Hz AWGN at both ends of the        |
|               | loop.                                                                     |
|               | (5) All single frequency tones SHALL be sine-shaped at a constant         |
|               | frequency while the tone amplitude applied is referenced in terms of      |
|               | power levels (dBm) at the injection point on the loop, calibrated         |

|           | with the ATU-R and ATU-C modems replaced with calibrated 100<br>Ohm $\pm 1\%$ resistors. Measurements performed into a 1kHz<br>resolution bandwidth. Note that with a 1kHz resolution bandwidth<br>the power spectral density value (in dBm/Hz) will be 30 dB less<br>than the power level (in dBm), limited by the noise floor of the test<br>equipment used for calibration. |  |  |  |
|-----------|----------------------------------------------------------------------------------------------------|--|--|--|
| Method of | (1) Force an initialization and wait for modems to sync.                                                                                                    |  |  |  |
| Procedure | (2) Wait for 1 minute for bit swapping to settle.                                                                                                    |  |  |  |
|           | (3) Randomly select an integer value, n, the tone number in the range of                                                                                                    |  |  |  |
|           | 10 to 20 for Annex A and 40 to 50 for Annex B. Ensure that the tone                                                                                                    |  |  |  |
|           | selected has assigned bits as described in the relevant bits per tone                                                                                                    |  |  |  |
|           | map. The power of the interfering tone SHALL be -110 dBm or less.                                                                                                    |  |  |  |
|           | (4) Record and report the value of n used.                                                                                                    |  |  |  |
|           | (5) Record the bits allocation table as per section 7.5.1.29.2/G.997.1 [4].                                                                                                    |  |  |  |
|           | (6) Increase the power of the interfering tone selected in (3) to -50 dBm.<br>(7) Wait for 1 minute for hit swapping to settle                                                                                                    |  |  |  |
|           | (7) Wait for 1 minute for bit swapping to settle.                                                                                                    |  |  |  |
|           | (8) Record the bits allocation table as per section 7.5.1.29.2/G.997.1 [4].                                                                                                    |  |  |  |
|           | (9) Record the CV and SES counts for 1 minute in the upstream direction.                                                                                                    |  |  |  |
| Expected  | (1) There SHALL be no retrain during the test.                                                                                                    |  |  |  |
| Result    | (2) The bit allocation recorded in step (8) SHALL differ from the bit                                                                                                    |  |  |  |
|           | allocation in step (5).                                                                                                    |  |  |  |
|           | (3) The number of reported CV SHALL be $\leq 1$ .                                                                                                    |  |  |  |
|           | (4) No SES shall be recorded during the measurement period.                                                                                                    |  |  |  |

#### 5.5.2 Seamless Rate Adaptation Test (OPTIONAL)

The purpose of this test is to verify the functionality of the SRA. The test SHALL be performed for general line setting F-1/0, for the G.992.5 Annex under test. For each profile the test SHALL be performed for both parameter sets: 1 and 2.

#### Table 5-10 DSLAM Functional SRA test configuration

| Parameter Set | RA-USNRM | RA-UTIME | RA-DSNRM | RA-DTIME | TARSNRM |
|---------------|----------|----------|----------|----------|---------|
|               | (dB)     | (S)      | (dB)     | (s)      | (dB)    |
| 1             | 9        | 30       | 3        | 10       | 6       |
| 2             | 21       | 60       | 9        | 20       | 15      |

This test is divided into 2 sub-tests:

- 1. Functional SRA test Downstream
- 2. Functional SRA test Upstream

All sub-tests are REQUIRED for the SUT to pass the SRA test.

#### Table 5-11 Functional SRA test - Downstream

| Test          | (1) See Section 4.1 for the test configuration.                    |  |  |
|---------------|--------------------------------------------------------------------|--|--|
| Configuration | (2) Configure the SUT with the Annex relevant test profile         |  |  |
|               | A2P_SRA_F_30000k or B2P_SRA_F_30000k, and SRA parameter            |  |  |
|               | set 1 from Table 5-10.                                             |  |  |
|               | (3) Set up the line simulator to 5 kft 26AWG for Annex A NA or     |  |  |
|               | 1500m PE04 for Annex A EU and Annex B.                             |  |  |
|               | (4) Set the noise generator to -120dBm/Hz AWGN at both ends of the |  |  |
|               | loop.                                                              |  |  |

| Method of<br>Procedure | <ul><li>(1) Force a new initialization and wait for modems to sync.</li><li>(2) Wait for 1 minute for bitswaps to settle.</li></ul>                                                                                   |  |  |  |  |
|------------------------|----------------------------------------------------------------------------------------------------|--|--|--|--|
| Tioccuire              | (3) Check the reported margin. Document DS net data rate as rate_ds.                                                                                                    |  |  |  |  |
|                        | Downshift functionality sub-test                                                                                                    |  |  |  |  |
|                        | (4) Increase the noise power level by 1 dB at ATU-R side only.                                                                                                    |  |  |  |  |
|                        | (5) Wait for 1 minute, then check reported margin.                                                                                                    |  |  |  |  |
|                        | (6) Repeat step (4) and (5) until: RA-DSNRM + 0.5dB < reported margin at the side under test < RA-DSNRM + 1.5dB.                                                                                                    |  |  |  |  |
|                        | (7) Increase the noise power level by 3 dB at ATU-R side only.                                                                                                    |  |  |  |  |
|                        | (8) Wait for $(RA-DTIME + 30)$ s for SRA to settle.                                                                                                    |  |  |  |  |
|                        | (9) Check reported DS margin, and document as SRA_reported_margin _downshift_ds. Document DS net data rate as SRA_downshift_rate_ds.                                                                                  |  |  |  |  |
|                        | (10) Execute a BER test for 7 minutes. Record the CRC and SES counts at the start and the end of the BER test. Actual number of CRCs and SESs is the difference between these two counts. Document the estimated BER. |  |  |  |  |
|                        | <i>Upshift functionality sub-test</i> (11) Decrease the noise power level by 1 dB at ATU-R side only.                                                                                                    |  |  |  |  |
|                        | (12) Wait for 1 minute, then check the reported margin.                                                                                                    |  |  |  |  |
|                        | (13) Repeat step (11) and step (12) until: RA-USNRM - 1.5dB < reported margin at the side under test < RA-USNRM - 0.5dB.                                                                                              |  |  |  |  |
|                        | (14) Decrease the noise power level by 3 dB at ATU-R side only.                                                                                                    |  |  |  |  |
|                        | (15) Wait for $(RA-UTIME + 30)$ s for SRA to settle.                                                                                                    |  |  |  |  |
|                        | (16) Check reported DS margin, and document as SRA_reported_<br>margin_upshift_ds. Document DS net data rate as SRA_upshift_rate_ds.                                                                                  |  |  |  |  |
|                        | (17) Execute a BER test for 7 minutes. Record the CRC and SES counts at the start and the end of the BER test. Actual number of CRCs and SESs is the difference between these two counts. Document the estimated BER. |  |  |  |  |
| E                      | (18) Repeat the test steps (1) to (17) for SRA parameter set 2.                                                                                                    |  |  |  |  |
| Expected<br>Result     | (1) No retrain SHALL occur during the test.<br>(2) SPA reported margin downshift $ds > PA DSNPM$                                                                                                    |  |  |  |  |
|                        | (2) SRA_reported_margin_downshift_ds ≥ RA-DSNRM.<br>SRA_reported_margin_upshift_ds ≤ RA-USNRM.                                                                                                    |  |  |  |  |
|                        | (3) SRA_downshift_rate_ds < rate_ds.<br>SRA_upshift_rate_ds > rate_ds.                                                                                                    |  |  |  |  |
|                        | (4) Estimated BER SHALL NOT exceed 1e-7, and no SES SHALL be reported.                                                                                                    |  |  |  |  |

|                        | -                                                                                                    |
|------------------------|----------------------------------------------------------------------------------------------------|
| Test<br>Configuration  | <ol> <li>See Section 4.1 for the test configuration.</li> <li>Configure the SUT with the Annex relevant test profile.<br/>A2P_SRA_F_30000k or B2P_SRA_F_30000k, and SRA parameter<br/>set 1 from Table 5-10.</li> <li>Set up the line simulator to 5 kft 26AWG for Annex A NA or<br/>1500m PE04 for Annex A EU and Annex B.</li> <li>Set the noise generator to -120dBm/Hz AWGN at both ends of the<br/>loop.</li> </ol> |
| Method of<br>Procedure | <ol> <li>(1) Force a new initialization and wait for modems to sync.</li> <li>(2) Wait for 1 minute for bitswaps to settle.</li> <li>(3) Check the reported margin. Document US net data rate as rate_us.</li> </ol>                                                                                                    |
|                        | <i>Downshift functionality sub-test</i> (4) Increase the noise power level by 1 dB at ATU-C side only.                                                                                                    |
|                        | (5) Wait for 1 minute, then check reported margin.                                                                                                    |
|                        | (6) Repeat step (4) and (5) until: RA-DSNRM + 0.5dB < reported margin at the side under test < RA-DSNRM + 1.5dB.                                                                                                    |
|                        | (7) Increase the noise power level by 3 dB at ATU-C side only.                                                                                                    |
|                        | (8) Wait for (RA-DTIME + 30) s for SRA to settle.                                                                                                    |
|                        | (9) Check reported US margin, and document as SRA_reported_margin _downshift_us. Document US net data rate as SRA_downshift_rate_us.                                                                                                    |
|                        | (10) Execute a BER test for 7 minutes. Record the CRC and SES counts at the start and the end of the BER test. Actual number of CRCs and SESs is the difference between these two counts. Document the estimated BER.                                                                                                    |
|                        | <i>Upshift functionality sub-test</i> (11) Decrease the noise power level by 1 dB at ATU-C side only.                                                                                                    |
|                        | (12) Wait for 1 minute, then check reported margin.                                                                                                    |
|                        | (13) Repeat step (11) and (12) until: RA-USNRM - 1.5dB < reported margin at the side under test < RA-USNRM - 0.5dB.                                                                                                    |
|                        | (14) Decrease the noise power level by 3 dB at ATU-C side only.                                                                                                    |
|                        | (15) Wait for (RA-UTIME + 30) s for SRA to settle.                                                                                                    |
|                        | (16) Check reported US margin, and document as SRA_reported_margin_upshift_us. Document US net data rate as SRA_upshift_rate_us.                                                                                                    |
|                        | (17) Execute a BER test for 7 minutes. Record the CRC and SES counts at the start and the end of the BER test. Actual number of CRCs and SESs is the difference between these two counts. Document the estimated BER.                                                                                                    |
|                        | (18) Repeat the test steps (1) to (17) for SRA parameter set 2.                                                                                                    |
| Expected<br>Result     | <ul> <li>(1) No retrain SHALL occur during the test.</li> <li>(2) SRA_reported_margin_downshift_us ≥ RA-DSNRM.<br/>SRA reported margin upshift us ≤ RA-USNRM.</li> </ul>                                                                                                    |

Table 5-12 Functional SRA test - Upstream

| (3) SRA_downshift_rate_us < rate_us.<br>SRA_upshift_rate_us > rate_us. |
|------------------------------------------------------------------------|
| (4) Estimated BER SHALL NOT exceed 1e-7, and no SES SHALL be reported. |

#### 5.5.3 Dynamic Rate Repartitioning Test (OPTIONAL)

For further study.

#### 5.6 Loop Diagnostics Mode Test

The purpose of this test is to verify the functionality of the Loop Diagnostic mode. Loop Diagnostic mode is intended to identify channel conditions at both ends of the loop without transitioning to the L0 state. The modems SHALL return to L3 state after completion of the Loop Diagnostic mode. Test parameters exchanged during the Loop Diagnostic mode are defined in Section 8.15.1/G.992.3, G.992.5 ([2], [3]) and Section 7.5.1/G.997.1 [4].

This test is divided into 9 sub-tests:

- (1) Linear Channel Characteristics Function (HLIN)
- (2) Logarithmic Channel Characteristics Function (HLOG) Test
- (3) Quiet Line Noise (QLN) Test
- (4) Signal-to-Noise Ratio (SNR) Test
- (5) Loop Attenuation (LATN) Test
- (6) Signal Attenuation (SATN) Test
- (7) Signal-to-Noise Ratio Margin (SNRM) Test
- (8) Attainable Net Data Rate (ATTNDR) Test
- (9) Actual Aggregate Transmit Power (ACTATP) Test

All sub-tests are REQUIRED for the SUT to pass the loop diagnostics mode test.

#### 5.6.1 Linear Channel Characteristics Function (HLIN) Test

#### Table 5-13 HLIN Test requested by ATU-C

| Test          | (1) See Section 4.1 for the test configuration.                        |
|---------------|------------------------------------------------------------------------|
| Configuration | (2) As per ADSL2/2plus Annex to be tested, configure the SUT for       |
|               | operation in rate adaptive mode.                                       |
|               | (3) Set up the line simulator to 1350 ft 26AWG for the NA region or    |
|               | 450m PE04 or TP100 for the EU region.                                  |
|               | (4) Specific settings to force the ATU to perform the LD mode: set the |
|               | line configuration parameter LDSF to 1.                                |
|               | (5) Set the noise generator to -120 dBm/Hz at both ends of the loop.   |
| Method of     | (1) Force the line at the ATU-C side to the L3 state.                  |
| Procedure     | (2) Force the ATU-C to perform the loop diagnostic mode.               |
|               | (3) Collect and record the following parameters for the linear channel |
|               | characteristics function per subcarrier: HLINSC, HLINps, in both       |
|               | downstream and upstream.                                               |
| Expected      | After successful completion of the Loop Diagnostic mode:               |
| Result        | (1) The line SHALL return to the L3 state.                             |
|               | (2) Line configuration parameter LDSF SHALL be set to 0.               |
|               | (3) Downstream and upstream linear representation scale factor         |
|               | (HLINSCds, HLINSCus) SHALL be within the range specified in            |
|               | Section 7.5.1.26.1 and 7.5.1.26.3 of G.997.1.                          |

| (4) Downstream and upstream H(f) linear representa | tion (HLINpsds, |
|----------------------------------------------------|-----------------|
| HLINpsus) SHALL be within the specified form       | at and range as |
| defined in Section 7.5.1.26.3 and 7.5.1.26.9 of G  | .997.1.         |

### Table 5-14 HLIN Test requested by ATU-R

| Test          | (1) See Section 4.1 for the test configuration.                        |
|---------------|------------------------------------------------------------------------|
| Configuration | (2) As per ADSL2/2plus Annex to be tested, configure the SUT for       |
| Comgutation   | operation in rate adaptive mode.                                       |
|               | (3) Set up the line simulator to 1350 ft 26AWG for the NA region or    |
|               |                                                                        |
|               | 450m PE04 or TP100 for the EU region.                                  |
|               | (4) Specific settings to force the ATU to perform the LD mode: set the |
|               | line configuration parameter LDSF to 1.                                |
|               | (5) Set the noise generator to -120 dBm/Hz at both ends of the loop.   |
| Method of     | (1) Force the line at the ATU-R side to the L3 state.                  |
| Procedure     | (2) Force the ATU-R to perform the loop diagnostic mode.               |
|               | (3) Collect and record the following parameters for the linear channel |
|               | characteristics function per subcarrier: HLINSC, HLINps, in both       |
|               | downstream and upstream.                                               |
| Expected      | After successful completion of the Loop Diagnostic mode:               |
| Result        | (1) The line SHALL return to the L3 state.                             |
|               | (2) Line configuration parameter LDSF SHALL be set to 0.               |
|               | (3) Downstream and upstream linear representation scale (HLINSCds,     |
|               | HLINSCus) SHALL be within the range specified in Section               |
|               | 7.5.1.26.1 and 7.5.1.26.3 of G.997.1.                                  |
|               | (4) Downstream and upstream H(f) linear representation (HLINpsds,      |
|               | HLINpsus) SHALL be within the specified format and range as            |
|               | defined in Section 7.5.1.26.3 and 7.5.1.26.9 of G.997.1.               |

### 5.6.2 Logarithmic Channel Characteristics Function (HLOG) Test Table 5-15 HLOG Test requested by ATU-C

| Test          | (1) See Section 4.1 for the test configuration.                        |
|---------------|------------------------------------------------------------------------|
| Configuration | (2) As per ADSL2/2plus Annex to be tested, configure the SUT for       |
|               | operation in rate adaptive mode.                                       |
|               | (3) Set up the line simulator to 1350 ft 26AWG for the NA region or    |
|               | 450m PE04 or TP100 for the EU region.                                  |
|               | (4) Specific settings to force the ATU to perform the LD mode: set the |
|               | line configuration parameter LDSF to 1.                                |
|               | (5) Set the noise generator to -120 dBm/Hz at both ends of the loop.   |
| Method of     | (1) Force the line at the ATU-C side to the L3 state.                  |
| Procedure     | (2) Force the ATU-C to perform the loop diagnostic mode.               |
|               | (3) Collect and record the following parameters: HLOGMT, HLOGps,       |
|               | in both downstream and upstream.                                       |
| Expected      | After successful completion of the Loop Diagnostic mode:               |
| Result        | (1) The line SHALL return to the L3 state.                             |
|               | (2) Line configuration parameter LDSF SHALL be set to 0.               |
|               | (3) Downstream and upstream HLOG measurement time (HLOGMTds,           |
|               | HLOGMTus) SHALL be within the range specified in Section               |
|               | 7.5.1.26.4 and 7.5.1.26.10 of G.997.1.                                 |
|               | (4) Downstream and upstream H(f) logarithmic representation            |

| (HLOGpsds, HLOGpsus) SHALL be within the specified format     |
|---------------------------------------------------------------|
| and range as defined in Section 7.5.1.26.6 and 7.5.1.26.12 of |
| G.997.1.                                                      |

# Table 5-16 HLOG Test requested by ATU-R

| (1) See Section 4.1 for the test configuration.                        |
|------------------------------------------------------------------------|
| (2) As per ADSL2/2plus Annex to be tested, configure the SUT for       |
| operation in rate adaptive mode.                                       |
| (3) Set up the line simulator to 1350 ft 26AWG for the NA region or    |
| 450m PE04 or TP100 for the EU region.                                  |
| (4) Specific settings to force the ATU to perform the LD mode: set the |
| line configuration parameter LDSF to 1.                                |
| (5) Set the noise generator to -120 dBm/Hz at both ends of the loop.   |
| 1) Force the line at the ATU-R side to the L3 state.                   |
| 2) Force the ATU-R to perform the loop diagnostic mode.                |
| 3) Collect and record the following parameters: HLOGMT, HLOGps,        |
| in both downstream and upstream.                                       |
| After successful completion of the Loop Diagnostic mode:               |
| (1) The line SHALL return to the L3 state.                             |
| (2) Line configuration parameter LDSF SHALL be set to 0.               |
| (3) Downstream and upstream HLOG measurement time (HLOGMTds,           |
| HLOGMTus) SHALL be within the range specified in Section               |
| 7.5.1.26.4 and 7.5.1.26.10 of G.997.1.                                 |
| (4) Downstream and upstream H(f) logarithmic representation            |
| (HLOGpsds, HLOGpsus) SHALL be within the specified format              |
| and range as defined in Section 7.5.1.26.6 and 7.5.1.26.12 of          |
| G.997.1.                                                               |
|                                                                        |

## 5.6.3 Quiet Line Noise (QLN) Test

## Table 5-17 QLN Test requested by ATU-C

| Test          | (1) See Section 4.1 for the test configuration.                        |
|---------------|------------------------------------------------------------------------|
| Configuration | (2) As per ADSL2/2plus Annex to be tested, configure the SUT for       |
| _             | operation in rate adaptive mode.                                       |
|               | (3) Set up the line simulator to 1350 ft 26AWG for the NA region or    |
|               | 450m PE04 or TP100 for the EU region.                                  |
|               | (4) Specific settings to force the ATU to perform the LD mode: set the |
|               | line configuration parameter LDSF to 1.                                |
|               | (5) Set the noise generator to -120 dBm/Hz at both ends of the loop.   |
| Method of     | (1) Force the line at the ATU-C side to the L3 state.                  |
| Procedure     | (2) Force the ATU-C to perform the loop diagnostic mode.               |
|               | (3) Collect and record the following parameters: QLNMT, QLNps, in      |
|               | both downstream and upstream.                                          |
| Expected      | After successful completion of the Loop Diagnostic mode:               |
| Result        | (1) The line SHALL return to the L3 state.                             |
|               | (2) Line configuration parameter LDSF SHALL be set to 0.               |
|               | (3) Downstream and upstream QLN measurement time (QLNMTds,             |
|               | QLNMTus) SHALL be within the range specified in Section                |
|               | 7.5.1.27.1 and 7.5.1.27.4 of G.997.1.                                  |
|               | (4) Downstream and upstream QLN(f) representation (QLNpsds,            |

| QLNpsus) SHALL be within the specified format and range as |
|------------------------------------------------------------|
| defined in Section 7.5.1.27.3 and 7.5.1.27.6 of G.997.1.   |

### Table 5-18 QLN Test requested by ATU-R

| Test          | (1) See Section 4.1 for the test configuration.                        |
|---------------|------------------------------------------------------------------------|
| Configuration | (2) As per ADSL2/2plus Annex to be tested, configure the SUT for       |
|               | operation in rate adaptive mode.                                       |
|               | (3) Set up the line simulator to 1350 ft 26AWG for the NA region or    |
|               | 450m PE04 or TP100 for the EU region.                                  |
|               | (4) Specific settings to force the ATU to perform the LD mode: set the |
|               | line configuration parameter LDSF to 1.                                |
|               | (5) Set the noise generator to -120 dBm/Hz at both ends of the loop.   |
| Method of     | (1) Force the line at the ATU-R side to the L3 state.                  |
| Procedure     | (2) Force the ATU-R to perform the loop diagnostic mode.               |
|               | (3) Collect and record the following parameters: QLNMT, QLNps, in      |
|               | both downstream and upstream.                                          |
| Expected      | After successful completion of the Loop Diagnostic mode:               |
| Result        | (1) The line SHALL return to the L3 state.                             |
|               | (2) Line configuration parameter LDSF SHALL be set to 0.               |
|               | (3) Downstream and upstream QLN measurement time (QLNMTds,             |
|               | QLNMTus) SHALL be within the range specified in Section                |
|               | 7.5.1.27.1 and 7.5.1.27.4 of G.997.1.                                  |
|               | (4) Downstream and upstream QLN(f) representation (QLNpsds,            |
|               | QLNpsus) SHALL be within the specified format and range as             |
|               | defined in Section 7.5.1.27.3 and 7.5.1.27.6 of G.997.1.               |

### 5.6.4 Signal-to-Noise Ratio (SNR) Test

### Table 5-19 SNR Test requested by ATU-C

| Test          | (1) See Section 4.1 for the test configuration.                        |
|---------------|------------------------------------------------------------------------|
| Configuration | (2) As per ADSL2/2plus Annex to be tested, configure the SUT for       |
|               | operation in rate adaptive mode.                                       |
|               | (3) Set up the line simulator to 1350 ft 26AWG for the NA region or    |
|               | 450m PE04 or TP100 for the EU region.                                  |
|               | (4) Specific settings to force the ATU to perform the LD mode: set the |
|               | line configuration parameter LDSF to 1.                                |
|               | (5) Set the noise generator to -120 dBm/Hz at both ends of the loop.   |
| Method of     | (1) Force the line at the ATU-C side to the L3 state.                  |
| Procedure     | (2) Force the ATU-C to perform the loop diagnostic mode.               |
|               | (3) Collect and record the following parameters: SNRMT, SNRps in       |
|               | both downstream and upstream.                                          |
| Expected      | After successful completion of the Loop Diagnostic mode:               |
| Result        | (1) The line SHALL return to the L3 state.                             |
|               | (2) Line configuration parameter LDSF SHALL be set to 0.               |
|               | (3) Downstream and upstream SNR measurement time (SNRMTds,             |
|               | SNRMTus) SHALL be within the range specified in Section                |
|               | 7.5.1.28.1 and 7.5.1.28.4 of G.997.1.                                  |
|               | (4) Downstream and upstream SNR(f) representation (SNRpsds,            |
|               | SNRpsus) SHALL be within the specified format and range as             |
|               | defined in Section 7.5.1.28.3 and 7.5.1.28.6 of G.997.1.               |

| Test          | (1) See Section 4.1 for the test configuration.                        |
|---------------|------------------------------------------------------------------------|
| Configuration | (2) As per ADSL2/2plus Annex to be tested, configure the SUT for       |
|               | operation in rate adaptive mode.                                       |
|               | (3) Set up the line simulator to 1350 ft 26AWG for the NA region or    |
|               | 450m PE04 or TP100 for the EU region.                                  |
|               | (4) Specific settings to force the ATU to perform the LD mode: set the |
|               | line configuration parameter LDSF to 1.                                |
|               | (5) Set the noise generator to -120 dBm/Hz at both ends of the loop.   |
| Method of     | (1) Force the line at the ATU-R side to the L3 state.                  |
| Procedure     | (2) Force the ATU-R to perform the loop diagnostic mode.               |
|               | (3) Collect and record the following parameters: SNRMT, SNRps in       |
|               | both downstream and upstream.                                          |
| Expected      | After successful completion of the Loop Diagnostic mode:               |
| Result        | (1) The line SHALL return to the L3 state.                             |
|               | (2) Line configuration parameter LDSF SHALL be set to 0.               |
|               | (3) Downstream and upstream SNR measurement time (SNRMTds,             |
|               | SNRMTus) SHALL be within the range specified in Section                |
|               | 7.5.1.28.1 and 7.5.1.28.4 of G.997.1.                                  |
|               | (4) Downstream and upstream SNR(f) representation (SNRpsds,            |
|               | SNRpsus) SHALL be within the specified format and range as             |
|               | defined in Section 7.5.1.28.3 and 7.5.1.28.6 of G.997.1.               |
|               |                                                                        |

## Table 5-20 SNR Test requested by ATU-R

### 5.6.5 Loop Attenuation (LATN) Test

### Table 5-21 LATN Test requested by ATU-C

| (1) See Section 4.1 for the test configuration.                        |
|------------------------------------------------------------------------|
| (2) As per ADSL2/2plus Annex to be tested, configure the SUT for       |
| operation in rate adaptive mode.                                       |
| (3) Set up the line simulator to 1350 ft 26AWG for the NA region or    |
| 450m PE04 or TP100 for the EU region.                                  |
| (4) Specific settings to force the ATU to perform the LD mode: set the |
| line configuration parameter LDSF to 1.                                |
| (5) Set the noise generator to -120 dBm/Hz at both ends of the loop.   |
| (1) Force the line at the ATU-C side to the L3 state.                  |
| (2) Force the ATU-C to perform the loop diagnostic mode.               |
| (3) Collect and record the LATN parameter, in both downstream and      |
| upstream.                                                              |
| After successful completion of the Loop Diagnostic mode:               |
| (1) The line SHALL return to the L3 state.                             |
| (2) Line configuration parameter LDSF SHALL be set to 0.               |
| (3) Downstream and upstream LATN parameter (LATNds, LATNus)            |
| SHALL be within the specified format and range as defined in           |
| Section 7.5.1.9 and 7.5.1.10 of G.997.1.                               |
|                                                                        |

### Table 5-22 LATN Test requested by ATU-R

| Test          | (1) See Section 4.1 for the test configuration.                  |
|---------------|------------------------------------------------------------------|
| Configuration | (2) As per ADSL2/2plus Annex to be tested, configure the SUT for |
|               | operation in rate adaptive mode.                                 |

| 1         |                                                                        |
|-----------|------------------------------------------------------------------------|
|           | (3) Set up the line simulator to 1350 ft 26AWG for the NA region or    |
|           | 450m PE04 or TP100 for the EU region.                                  |
|           | (4) Specific settings to force the ATU to perform the LD mode: set the |
|           | line configuration parameter LDSF to 1.                                |
|           | (5) Set the noise generator to -120 dBm/Hz at both ends of the loop.   |
| Method of | (1) Force the line at the ATU-R side to the L3 state.                  |
| Procedure | (2) Force the ATU-R to perform the loop diagnostic mode.               |
|           | (3) Collect and record the LATN parameter, in both downstream and      |
|           | upstream.                                                              |
| Expected  | After successful completion of the Loop Diagnostic mode:               |
| Result    | (1) The line SHALL return to the L3 state.                             |
|           | (2) Line configuration parameter LDSF SHALL be set to 0.               |
|           | (3) Downstream and upstream LATN parameter (LATNds, LATNus)            |
|           | SHALL be within the specified format and range as defined in           |
|           | Section 7.5.1.9 and 7.5.1.10 of G.997.1.                               |
|           |                                                                        |

# 5.6.6 Signal Attenuation (SATN) Test

### Table 5-23 SATN Test requested by ATU-C

| Test          | (1) See Section 4.1 for the test configuration.                                                                                                    |
|---------------|----------------------------------------------------------------------------------------------------|
| Configuration | (2) As per ADSL2/2plus Annex to be tested, configure the SUT for                                                                                                    |
| _             | operation in rate adaptive mode.                                                                                                    |
|               | (3) Set up the line simulator to 1350 ft 26AWG for the NA region or                                                                                                    |
|               | 450m PE04 or TP100 for the EU region.                                                                                                    |
|               | (4) Specific settings to force the ATU to perform the LD mode: set the                                                                                                    |
|               | line configuration parameter LDSF to 1.                                                                                                    |
|               | (5) Set the noise generator to -120 dBm/Hz at both ends of the loop.                                                                                                    |
| Method of     | (1) Force the line at the ATU-C side to the L3 state.                                                                                                    |
| Procedure     | (2) Force the ATU-C to perform the loop diagnostic mode.                                                                                                    |
|               | (3) Collect and record the SATN parameter, in both downstream and                                                                                                    |
|               | upstream.                                                                                                    |
| Expected      | After successful completion of the Loop Diagnostic mode:                                                                                                    |
| Result        | (1) The line SHALL return to the L3 state.                                                                                                    |
|               | (2) Line configuration parameter LDSF SHALL be set to 0.                                                                                                    |
|               | (3) Downstream and upstream SATN parameter (SATNds, SATNus)                                                                                                    |
|               | SHALL be within the specified format and range as defined in                                                                                                    |
|               | Section 7.5.1.11 and 7.5.1.12 of G.997.1.                                                                                                    |
| Ktsuit        | <ul> <li>(2) Line configuration parameter LDSF SHALL be set to 0.</li> <li>(3) Downstream and upstream SATN parameter (SATNds, SATNus) SHALL be within the specified format and range as defined in</li> </ul> |

### Table 5-24 SATN Test requested by ATU-R

| Test          | (1) See Section 4.1 for the test configuration.                        |
|---------------|------------------------------------------------------------------------|
| Configuration | (2) As per ADSL2/2plus Annex to be tested, configure the SUT for       |
|               | operation in rate adaptive mode.                                       |
|               | (3) Set up the line simulator to 1350 ft 26AWG for the NA region or    |
|               | 450m PE04 or TP100 for the EU region.                                  |
|               | (4) Specific settings to force the ATU to perform the LD mode: set the |
|               | line configuration parameter LDSF to 1.                                |
|               | (5) Set the noise generator to -120 dBm/Hz at both ends of the loop.   |
| Method of     | (1) Force the line at the ATU-R side to the L3 state.                  |
| Procedure     | (2) Force the ATU-R to perform the loop diagnostic mode.               |
|               | (3) Collect and record the SATN test parameter, in both downstream     |

|          | and upstream.                                                |
|----------|--------------------------------------------------------------|
| Expected | After successful completion of the Loop Diagnostic mode:     |
| Result   | (1) The line SHALL return to the L3 state.                   |
|          | (2) Line configuration parameter LDSF SHALL be set to 0.     |
|          | (3) Downstream and upstream SATN parameter (SATNds, SATNus)  |
|          | SHALL be within the specified format and range as defined in |
|          | Section 7.5.1.11 and 7.5.1.12 of G.997.1.                    |

## 5.6.7 Signal-to-Noise Ratio Margin (SNRM) Test

#### Table 5-25 SNRM Test requested by ATU-C

| Test          | (1) See Section 4.1 for the test configuration.                        |
|---------------|------------------------------------------------------------------------|
| Configuration | (2) As per ADSL2/2plus Annex to be tested, configure the SUT for       |
| 0             | operation in rate adaptive mode.                                       |
|               | (3) Set up the line simulator to 1350 ft 26AWG for the NA region or    |
|               | 450m PE04 or TP100 for the EU region.                                  |
|               | (4) Specific settings to force the ATU to perform the LD mode: set the |
|               | line configuration parameter LDSF to 1.                                |
|               | (5) Set the noise generator to -120 dBm/Hz at both ends of the loop.   |
| Method of     | (1) Force the line at the ATU-C side to the L3 state.                  |
| Procedure     | (2) Force the ATU-C to perform the loop diagnostic mode.               |
|               | (3) Collect and record the SNRM parameter, in both downstream and      |
|               | upstream.                                                              |
| Expected      | After successful completion of the Loop Diagnostic mode:               |
| Result        | (1) The line SHALL return to the L3 state.                             |
|               | (2) Line configuration parameter LDSF SHALL be set to 0.               |
|               | (3) Downstream and upstream SNRM parameter (SNRMds, SNRMus)            |
|               | SHALL be within the specified format and range as defined in           |
|               | Section 7.5.1.13 and 7.5.1.16 of G.997.1.                              |

### Table 5-26 SNRM Test requested by ATU-R

| Test          | (1) See Section 4.1 for the test configuration.                        |
|---------------|------------------------------------------------------------------------|
| Configuration | (2) As per ADSL2/2plus Annex to be tested, configure the SUT for       |
|               | operation in rate adaptive mode.                                       |
|               | (3) Set up the line simulator to 1350 ft 26AWG for the NA region or    |
|               | 450m PE04 or TP100 for the EU region.                                  |
|               | (4) Specific settings to force the ATU to perform the LD mode: set the |
|               | line configuration parameter LDSF to 1.                                |
|               | (5) Set the noise generator to -120 dBm/Hz at both ends of the loop.   |
| Method of     | (1) Force the line at the ATU-R side to the L3 state.                  |
| Procedure     | (2) Force the ATU-R to perform the loop diagnostic mode.               |
|               | (3) Collect and record the SNRM test parameter, in both downstream     |
|               | and upstream.                                                          |
| Expected      | After successful completion of the Loop Diagnostic mode:               |
| Result        | (4) The line SHALL return to the L3 state.                             |
|               | (5) Line configuration parameter LDSF SHALL be set to 0.               |
|               | (6) Downstream and upstream SNRM parameter (SNRMds, SNRMus)            |
|               | SHALL be within the specified format and range as defined in           |
|               | Section 7.5.1.13 and 7.5.1.16 of G.997.1.                              |

| (1) See Section 4.1 for the test configuration.                        |
|------------------------------------------------------------------------|
| (2) As per ADSL2/2plus Annex to be tested, configure the SUT for       |
| operation in rate adaptive mode.                                       |
| (3) Set up the line simulator to 1350 ft 26AWG for the NA region or    |
| 450m PE04 or TP100 for the EU region.                                  |
| (4) Specific settings to force the ATU to perform the LD mode: set the |
| line configuration parameter LDSF to 1.                                |
| (5) Set the noise generator to -120 dBm/Hz at both ends of the loop.   |
| (1) Force the line at the ATU-C side to the L3 state.                  |
| (2) Force the ATU-C to perform the loop diagnostic mode.               |
| (3) Collect and record the ATTNDR parameter, in both downstream and    |
| upstream.                                                              |
| After successful completion of the Loop Diagnostic mode:               |
| (1) The line SHALL return to the L3 state.                             |
| (2) Line configuration parameter LDSF SHALL be set to 0.               |
| (3) Downstream and upstream ATTNDR parameter (ATTNDRds,                |
| ATTNDRus) SHALL be within the specified format and range as            |
| defined in Section 7.5.1.19 and 7.5.1.20 of G.997.1.                   |
|                                                                        |

# 5.6.8 Attainable Net Data Rate (ATTNDR) Test

## Table 5-27 ATTNDR Test requested by ATU-C

### Table 5-28 ATTNDR Test requested by ATU-R

| Test          | (1) See Section 4.1 for the test configuration.                        |
|---------------|------------------------------------------------------------------------|
|               | e e                                                                    |
| Configuration | (2) As per ADSL2/2plus Annex to be tested, configure the SUT for       |
|               | operation in rate adaptive mode.                                       |
|               | (3) Set up the line simulator to 1350 ft 26AWG for the NA region or    |
|               | 450m PE04 or TP100 for the EU region.                                  |
|               | (4) Specific settings to force the ATU to perform the LD mode: set the |
|               | line configuration parameter LDSF to 1.                                |
|               | (5) Set the noise generator to -120 dBm/Hz at both ends of the loop.   |
| Method of     | (1) Force the line at the ATU-R side to the L3 state.                  |
| Procedure     | (2) Force the ATU-R to perform the loop diagnostic mode.               |
|               | (3) Collect and record the ATTNDR test parameter, in both downstream   |
|               | and upstream.                                                          |
| Expected      | After successful completion of the Loop Diagnostic mode:               |
| Result        | (1) The line SHALL return to the L3 state.                             |
|               | (2) Line configuration parameter LDSF SHALL be set to 0.               |
|               | (3) Downstream and upstream ATTNDR parameter (ATTNDRds,                |
|               | ATTNDRus) SHALL be within the specified format and range as            |
|               | defined in Section 7.5.1.19 and 7.5.1.20 of G.997.1.                   |

### 5.6.9 Actual Aggregate Transmit Power (ACTATP) Test

## Table 5-29 ACTATP Test requested by ATU-C

| Test          | (1) See Section 4.1 for the test configuration.                     |
|---------------|---------------------------------------------------------------------|
| Configuration | (2) As per ADSL2/2plus Annex to be tested, configure the SUT for    |
|               | operation in rate adaptive mode.                                    |
|               | (3) Set up the line simulator to 1350 ft 26AWG for the NA region or |
|               | 450m PE04 or TP100 for the EU region.                               |

|           | (4) Specific settings to force the ATU to perform the LD mode: set the |
|-----------|------------------------------------------------------------------------|
|           | line configuration parameter LDSF to 1.                                |
|           | (5) Set the noise generator to -120 dBm/Hz at both ends of the loop.   |
| Method of | (1) Force the line at the ATU-C side to the L3 state.                  |
| Procedure | (2) Force the ATU-C to perform the loop diagnostic mode.               |
|           | (3) Collect and record the ACTATP parameter, in both downstream and    |
|           | upstream.                                                              |
| Expected  | After successful completion of the Loop Diagnostic mode:               |
| Result    | (1) The line SHALL return to the L3 state.                             |
|           | (2) Line configuration parameter LDSF SHALL be set to 0.               |
|           | (3) Downstream and upstream ACTATP parameter (ACTATPds,                |
|           | ACTATPus) SHALL be within the specified format and range as            |
|           | defined in Section 7.5.1.24 and 7.5.1.25 of G.997.1.                   |

#### Table 5-30 ACTATP Test requested by ATU-R

| The state of the state of the s |                                                                                |
|----------------------------------------------------------------------------------------------------|--------------------------------------------------------------------------------|
| Test                                                                                                    | (1) See Section 4.1 for the test configuration.                                |
| Configuration                                                                                                    | (2) As per ADSL2/2plus Annex to be tested, configure the SUT for               |
|                                                                                                    | operation in rate adaptive mode.                                               |
|                                                                                                    | (3) Set up the line simulator to 1350 ft 26AWG for the NA region or            |
|                                                                                                    | 450m PE04 or TP100 for the EU region.                                          |
|                                                                                                    | (4) Specific settings to force the ATU to perform the LD mode: set the         |
|                                                                                                    | line configuration parameter LDSF to 1.                                        |
|                                                                                                    | (5) Set the noise generator to $-120 \text{ dBm/Hz}$ at both ends of the loop. |
| Method of                                                                                                    | (1) Force the line at the ATU-R side to the L3 state.                          |
| Procedure                                                                                                    | (2) Force the ATU-R to perform the loop diagnostic mode.                       |
|                                                                                                    | (3) Collect and record the ACTATP test parameter, in both downstream           |
|                                                                                                    | and upstream.                                                                  |
| Expected                                                                                                    | After successful completion of the Loop Diagnostic mode:                       |
| Result                                                                                                    | (1) The line SHALL return to the L3 state.                                     |
|                                                                                                    | (2) Line configuration parameter LDSF SHALL be set to 0.                       |
|                                                                                                    | (3) Downstream and upstream ACTATP parameter (ACTATPds,                        |
|                                                                                                    | ACTATPus) SHALL be within the specified format and range as                    |
|                                                                                                    | defined in Section 7.5.1.24 and 7.5.1.25 of G.997.1.                           |

### 5.7 **Power Management Mode Transition Test**

The purpose of this test is to make sure that the power management mode transition procedures L0-to-L2 and L2-to-L0 are implemented according to requirements from section 9.5 of G.992.3 [2]. In the description of these power modes L0 mode refers to the normal (full power/full rate operation), while L2 mode refers to the power saving mode that conveys reduced traffic sent from the ATU-C to the ATU-R. A normal data carrying signal is transmitted from the ATU-R to the ATU-C.

During the entire L2 mode, i.e. after L2 entry and before L2 exit, the overhead rate, the delay, and overhead channel period do not need to obey the limits configured for L0 Showtime operation.

This test assumes that the modem remains in L2 for a specific duration. Should the modem exit the L2 state to perform a bit swap, this is not considered to be a failure and the intermediate L0 state SHALL be ignored.

This test is divided into two sub-tests, low power entry test and low power exit test. Both subtests are REQUIRED for the SUT to pass the power management mode transition test.

#### 5.7.1 Low Power Entry Test

The purpose of this test is to verify that ATU-C and ATU-R can operate in the power saving mode after the ATU-C initiates the transition to L2 link state. ATU-C SHALL initiate a transition to L2 low power mode with the configured "Minimum Data Rate in low power state", L2-ATPR and L2-ATPRT.

| Test          | (1) See Section 4.1 for the test configuration.                           |
|---------------|---------------------------------------------------------------------------|
| Configuration | (2) Configure the SUT for operation in the Annex specific test profile in |
|               | rate adaptive mode and general line setting $I-16/2$ .                    |
|               | (3) Set up the line simulator to 3 kft 26AWG for Annex A NA or 1km        |
|               | PE04 for Annex A EU and Annex B.                                          |
|               | (4) Set the noise generator to -120dBm/Hz AWGN at both ends of the        |
|               | loop.                                                                     |
|               | (5) Additional test conditions SHALL be as follows:                       |
|               | • ADSL2: "Minimum Data Rate in low power state"=1000kbps,                 |
|               | L2-ATPR=2dB, L2-ATPRT=4dB                                                 |
|               | • ADSL2plus: "Minimum Data Rate in low power                              |
|               | state"=2000kbps, L2-ATPR=2dB, L2-ATPRT=4dB                                |
|               | (6) Set the power management state enabling parameter PMMode to 1.        |
| Method of     | (1) Force an initialization and wait for modems to sync.                  |
| Procedure     | (2) Wait 1 minute following synchronization.                              |
|               | (3) Document the reported Line power management state and aggregate       |
|               | transmit power in DS (ATP L0).                                            |
|               | (4) If available record the reported LSYMB, RFEC and NFEC.                |
|               | (5) Let the ATU-C initiate transition to L2 state.                        |
|               | (6) Document the reported Line power management state and aggregate       |
|               | transmit power (ATP_L2) in DS.                                            |
|               | (7) If available record the reported LSYMB, RFEC and NFEC.                |
|               | (8) Calculate the data rate $DR = LSYMB*4*(1-RFEC/NFEC)$ .                |
|               | (9) Record the CV count for 1 minute.                                     |
| Expected      | (1) No loss of synchronization SHALL occur during the test.               |
| Result        | (2) Line power management state reported in step (5) SHALL be L2.         |
|               | (3) Calculated data rate DR in step (5) SHALL be above $\geq$ "Minimum    |
|               | Data Rate in low power state".                                            |
|               | (4) The Reduction of DS transmit power reported in step (3) and (5)       |
|               | SHALL be $\leq$ L2-ATPRT dB.                                              |
|               | (5) The number of reported CVs SHALL be $\leq 1$ .                        |
|               |                                                                           |

| Table 5-31  | Low  | Power | <b>Entry Test</b> |
|-------------|------|-------|-------------------|
| 1 abic 5-51 | 1011 | 10000 | Entry rest        |

### 5.7.2 Low Power Exit Test

The purpose of this test is to verify that the ATUs can initiate the transition from L2 to L0 state.

 Table 5-32 ATU-C Initiated Low power exit test

| Test          | (1) See Section 4.1 for the test configuration.                           |
|---------------|---------------------------------------------------------------------------|
| Configuration | (2) Configure the SUT for operation in the Annex specific test profile in |

| 1         |                                                                     |  |  |
|-----------|---------------------------------------------------------------------|--|--|
|           | rate adaptive mode and general line setting I-16/2.                 |  |  |
|           | (3) Set up the line simulator to 3 kft 26AWG for Annex A NA or 1km  |  |  |
|           | PE04 for Annex A EU and Annex B.                                    |  |  |
|           | (4) Set the noise generator to -120dBm/Hz AWGN at both ends of the  |  |  |
|           | loop.                                                               |  |  |
|           | (5) Additional test conditions SHALL be as follows:                 |  |  |
|           | • ADSL2: "Minimum Data Rate in low power state"=1000kbps,           |  |  |
|           | L2-ATPR=2dB, L2-ATPRT=4dB                                           |  |  |
|           | • ADSL2plus: "Minimum Data Rate in low power                        |  |  |
|           | state"=2000kbps, L2-ATPR=2dB, L2-ATPRT=4dB                          |  |  |
|           | (6) Set the power management state enabling parameter PMMode to 1.  |  |  |
| Method of | (1) Force an initialization and wait for modems to sync.            |  |  |
| Procedure | (2) Wait 1 minute following synchronization.                        |  |  |
|           | (3) Document the reported Line power management state, the actual   |  |  |
|           | data rate (RATE L0) and aggregate transmit power in DS              |  |  |
|           | (ATP L0).                                                           |  |  |
|           | (4) Let the ATU-C initiate transition to L2 state.                  |  |  |
|           | (5) Wait for 3 minutes in low power mode.                           |  |  |
|           | (6) Let the ATU-C initiate transition to L0 state.                  |  |  |
|           | (7) Document the reported Line power management state, the actual   |  |  |
|           | data rate (RATE L20) and aggregate transmit power in DS             |  |  |
|           | (ATP L20).                                                          |  |  |
|           | (8) Record the CV count for 1 minute.                               |  |  |
| Expected  | (1) No loss of synchronization SHALL occur during the test.         |  |  |
| Result    | (2) The Line power management state reported in step (3) and (7)    |  |  |
|           | SHALL be L0.                                                        |  |  |
|           | (3) RATE L0 SHALL be equal to RATE L20.                             |  |  |
|           | (4) ATP_ $L\bar{D}$ SHALL be equal to ATP_ $L\bar{20}$ within 1 dB. |  |  |
|           | (5) The number of reported CVs SHALL be $\leq 1$ .                  |  |  |

### Table 5-33 ATU-R Initiated Low power exit test

| Test          | (1) See Section 4.1 for the test configuration.                           |  |  |
|---------------|---------------------------------------------------------------------------|--|--|
|               | C C                                                                       |  |  |
| Configuration | (2) Configure the SUT for operation in the Annex specific test profile in |  |  |
|               | rate adaptive mode and general line setting I-16/2.                       |  |  |
|               | (3) Set up the line simulator to 3 kft 26AWG for Annex A NA or 1km        |  |  |
|               | PE04 for Annex A EU and Annex B.                                          |  |  |
|               | (4) Set the noise generator to -120dBm/Hz AWGN at both ends of the        |  |  |
|               | loop.                                                                     |  |  |
|               | (5) Additional test conditions SHALL be as follows:                       |  |  |
|               | • ADSL2: "Minimum Data Rate in low power state"=1000kbps,                 |  |  |
|               | L2-ATPR = 2dB, L2-ATPRT = 4dB                                             |  |  |
|               | ADSL2plus: "Minimum Data Rate in low power                                |  |  |
|               | state"=2000kbps, L2-ATPR=2dB, L2-ATPRT=4dB                                |  |  |
|               | (6) Set the power management state enabling parameter PMMode to 1.        |  |  |
| Method of     | (1) Force an initialization and wait for modems to sync.                  |  |  |
| Procedure     | (2) Wait 1 minute following synchronization.                              |  |  |
|               | (3) Document the reported Line power management state, the actual         |  |  |
|               | data rate (RATE_L0) and aggregate transmit power in DS                    |  |  |
|               | (ATP_L0).                                                                 |  |  |

|          | <ul> <li>(4) Let the ATU-C initiate transition to L2 state.</li> <li>(5) Wait for 3 minutes in low power mode.</li> <li>(6) Let the ATU-R initiate transition to L0 state.</li> <li>(7) Document the reported Line power management state, the actual data rate (RATE L20) and aggregate transmit power in DS</li> </ul> |
|----------|----------------------------------------------------------------------------------------------------|
|          | <ul> <li>(ATP_L20).</li> <li>(8) Record the CV count for 1 minute</li> </ul>                                                                                                    |
| Expected | (1) No loss of synchronization SHALL occur during the test.                                                                                                    |
| Result   | <ul> <li>(2) The Line power management state reported in step (3) and (7) SHALL be L0.</li> <li>(3) RATE_L0 SHALL be equal to RATE_L20.</li> <li>(4) ATP_L0 SHALL be equal to ATP_L20 within 1 dB.</li> <li>(5) The number of reported CVs SHALL be ≤ 1.</li> </ul>                                                      |

#### 5.8 Low power (L2) mode

The purpose of this test is to verify the functionality of the L2 mode. The test SHALL be performed for the following general line settings: F-1/0 and either I-16/0.5 or 16/2 for G.992.5 Annex A, and F-1/0 and 16/2 for G.992.5 Annex B. The test SHALL be performed for two out of the three following parameter sets.

 Table 5-34 L2 mode test parameter sets

| Parameter Set | LO-TIME (s) | L2-TIME (s) | L2-ATPR (dB) | L2-ATPRT (dB) |
|---------------|-------------|-------------|--------------|---------------|
| 1             | 10          | 10          | 5            | 20            |
| 2             | 30          | 30          | 1            | 5             |
| 3             | 10          | 10          | 3            | 12            |

#### Table 5-35 L2 mode test

| Test          | (1) See Section 4.1 for the test configuration.                                                 |  |
|---------------|-------------------------------------------------------------------------------------------------|--|
|               | (2) Configure the SUT for operation in the following specific test                              |  |
| Configuration |                                                                                                 |  |
|               | profiles associated to the ADSL operation mode to be tested:                                    |  |
|               | <ul> <li>G.992.5 Annex A: A2P_RA_F_30000k, A2P_RA_I1/2_30000k<br/>or A2P_RA_I_30000k</li> </ul> |  |
|               | • G.992.5 Annex B: B2P_RA_F_30000k, B2P_RA_I_30000k                                             |  |
|               | (2) Set up the line simulator to 4 kft 26AWG for Annex A NA or                                  |  |
|               | 1250m PE04 for Annex A EU and Annex B.                                                          |  |
|               | (3) Configure one of the L2 mode parameter sets defined in Table 5-34.                          |  |
|               | (4) Set the noise generator to -120dBm/Hz AWGN at both ends of the                              |  |
|               | loop.                                                                                           |  |
|               | (5) Set the power management state enabling parameter PMMode to 1.                              |  |
|               | (6) Following additional parameters are to be used for this test:                               |  |
|               | Minimum data rate in low power state = 128kbps.                                                 |  |
| Method of     | (1) Force a new initialization and wait for modems to sync.                                     |  |
| Procedure     | (2) Directly after synchronization, inject bi-directional traffic at rate >                     |  |
|               | 75% of maximum theoretical throughput.                                                          |  |
|               | (3) Wait for 1 minute for bitswaps to settle.                                                   |  |
|               | (4) Note down the L2 mode parameter set.                                                        |  |
|               | (5) Note down the Line power management state as LS1, ACTATPds1,                                |  |
|               | actual SNRMds1 and net data rate DS as rateDS1.                                                 |  |
|               | (6) Reduce traffic to a rate less than 64kbps.                                                  |  |
|               | (7) Wait for ( $(L2-ATPRT / L2-ATPR) * L2-TIME + L0-TIME + 30s$ )                               |  |

| ds2,  |
|-------|
| ds2,  |
|       |
|       |
|       |
|       |
|       |
| ES1,  |
|       |
| iters |
| 1015  |
|       |
| ·.    |
|       |
|       |
|       |
|       |
|       |
|       |
|       |
|       |
|       |
|       |
|       |
|       |
|       |
| ו     |

#### 5.9 PSD Tests

#### 5.9.1 PSD Mask Test

The purpose of this test is to verify that the ATU-C and ATU-R power spectral density (PSD) mask in Showtime does not exceed the mask set forth by ITU-T ADSL2/ADSL2plus recommendations. This measurement SHALL include both the passband and stopband frequencies, up to 11.04 MHz for ADSL2 and 12.0 MHz for ADSL2plus.

#### Table 5-36 PSD Mask Test

| Test          | (1) See Section 4.1 for the Annex specific test configuration.            |
|---------------|---------------------------------------------------------------------------|
| Configuration | (2) The test setup SHALL support the PSD mask measurement over the        |
|               | entire downstream and upstream bands and SHALL provide enough             |
|               | dynamic range to allow the measurements be done over both the             |
|               | passband and stopband frequencies into a resolution bandwidth less        |
|               | than or equal to 10 kHz.                                                  |
|               | (3) Configure the SUT for operation in the Annex specific test profile in |
|               | rate adaptive mode and general line setting $F-1/0$ .                     |
|               | Note: this PSD test is conceived for specific test profile with DPBO      |
|               | disabled.                                                                 |
|               | (4) Line simulator SHALL be set up for the straight homogeneous loop      |
|               | specified for the regional annex, Section 4.4. Its length SHALL be        |
|               | varied in 5 steps from the NULL loop to the length at which the loop      |

|           | is the equivalent of 11dB@ 300kHz. Alternatively, a flat attenuator                                                                                                    |
|-----------|----------------------------------------------------------------------------------------------------|
|           | MAY be used to perform the measurements, provided its value                                                                                                    |
|           | matches the attenuation of the equivalent loop at 300kHz.                                                                                                    |
| Method of | (1) Connect and configure the ATU-C and ATU-R as per test                                                                                                    |
| Procedure | configuration details.                                                                                                    |
|           | <ul><li>(2) Set spectrum analyzer for the requested frequency range, resolution bandwidth and input attenuation range to prevent it from being over driven.</li></ul>                                                                                                    |
|           | (3) Force initialization and wait for modems to synchronize.                                                                                                    |
|           | <ul><li>(4) Wait 1 minute following synchronization. Disconnect the line. The ADSL link SHOULD stay in L0 stay long enough for the PSD to be measured. If it does not see the NOTE below.</li><li>(5) PSD SHALL be measured in one of the following ways:</li></ul>                                                                                                    |
|           | a. over a resistive load of 100 Ohm (the same value as the ATU                                                                                                    |
|           | termination impedance) and a high-impedance differential probe                                                                                                    |
|           | b. over a wideband 50:100 BALUN transformer (assumes 50 Ohm analyser)                                                                                                    |
|           | <ul> <li>If the characteristic of the balun or resistor is not calibrated out, it SHALL have an affect of &lt;= 0.5dB on the PSD measurement.</li> <li>(6) Take a note of the measured downstream and upstream PSD data.</li> <li>(7) Repeat the test steps (3) – (6) for all five loop lengths (between NULL loop and the defined maximum loop) according to test configuration TC(4).</li> </ul>                                                                                                    |
|           | NOTE: If the ATUs can not operate in a mode described in step (4), the test setup SHALL provide adequate isolation of the downstream and upstream transmit signals between the two transceivers to allow for an accurate measurement to be made, while both transceivers remain connected and in state L0. If mode described in step (4) is unavailable, the measurements will not be made on loops or attenuation settings not providing adequate isolation, and the measurement method used will be noted within the test report. |
| Expected  | Measured PSD SHALL not exceed the maximum passband transmit                                                                                                    |
| Result    | PSD level for non-overlapped spectrum operation specified in Annex A                                                                                                    |
|           | and B of G.992.3/G.992.5, Annex L of G.992.3 and Annex M of G.992.5.                                                                                                    |

### 5.9.2 Aggregate Transmit Power Test

The purpose of this test is to verify that the ATU-C and ATU-R does not transmit the total amount of transmit power that exceeds the maximum downstream/upstream transmit power specified in ITU-T ADSL2/ADSL2plus recommendations. The aggregate transmit power SHALL be measured over the entire passband and stopband frequencies, up to 11.04 MHz for ADSL2 and 12.0 MHz for ADSL2plus.

| Table 5-37 | ' Aggregate | Transmit | Power | Test |
|------------|-------------|----------|-------|------|
|------------|-------------|----------|-------|------|

| Test          | (1) See Section 4.1 for the test configuration.                     |
|---------------|---------------------------------------------------------------------|
| Configuration | (2) The test setup SHALL support the aggregate transmit power (ATP) |
| _             | mask measurement over the entire downstream and upstream bands      |
|               | and SHALL provide enough dynamic range to allow the                 |
|               | measurements be done over both the passband and stopband            |

|                        | <ul> <li>frequencies into a resolution bandwidth less than or equal to 10 kHz.</li> <li>(3) Configure the SUT for operation in the Annex specific test profile in rate adaptive mode and general line setting F-1/0.</li> <li>(4) Line simulator SHALL be set up for the straight homogeneous loop specified for the regional annex, Section 4.4. Its length SHALL be varied in 5 steps from the NULL loop to the length at which the loop is the equivalent of 11dB@ 300kHz. Alternatively, a flat attenuator MAY be used to perform the measurements, provided its value matches the attenuation of the equivalent loop at 300kHz.</li> </ul>                                                                                                    |
|------------------------|----------------------------------------------------------------------------------------------------|
| Method of<br>Procedure | <ol> <li>(1) Connect and configure the ATU-C and ATU-R as per test configuration details.</li> <li>(2) Force initialization and wait for modems to synchronize.</li> <li>(3) Wait 1 minute following synchronization. Disconnect the line. The ADSL link SHOULD stay in L0 stay long enough for the ATP to be measured. If it does not see the NOTE in Table 5-36.</li> <li>(4) ATP SHALL be measured in one of the following ways:         <ul> <li>a. over a resistive load of 100 Ohm (the same value as the ATU termination impedance) and a high-impedance differential probe</li> <li>b. over a wideband 50:100 BALUN transformer (assumes 50 Ohm analyser)</li> <li>If the characteristic of the balun or resistor is not calibrated out, it SHALL have an affect of &lt;= 0.5dB on the power measurement.</li> <li>(5) Take a note of the measured downstream and upstream aggregate transmit power.</li> <li>(6) Repeat the test steps (2) – (5) for all five loop lengths (between NULL loop and the defined maximum loop) according to test configuration TC(4).</li> </ul> </li> </ol> |
| Expected<br>Result     | Measured aggregate transmit power SHALL not exceed the aggregate transmit power for non-overlapped spectrum operation specified in Annex A and B of G.992.3/5, Annex L of G.992.3 and Annex M of G.992.5.                                                                                                    |

### 5.9.3 In-Band Spectral Shaping Test

For further study.

### 5.9.4 Downstream Power Back-off Test

The purpose of this test is to verify the modified CO-MIB transmit PSD mask based on the downstream power back-off configuration parameters and procedure described in Section 7.3.1.2.13 in G.997.1 [4]. The modified PSD mask is used instead of PSDMASKds to configure the downstream PSD mask applicable at the U-C2 reference point.

As for FTTCab/FTTB/Curb deployments, for which it is relevant to test with shaping, the following Common Line Settings are defined for ADSL2plus operation with DPBO PSD shaping. These functionalities are adopted in real networks to guarantee spectral compatibility of xDSL systems deployed from the Cabinet, Curb or Building with legacy ADSL2/ADSL2plus (or new VDSL2) systems from the Exchange.

| Test          | (1) See Section 4.1 for the test configuration.                                 |
|---------------|---------------------------------------------------------------------------------|
| Configuration | (2) The test setup SHALL support the PSD mask and aggregate transmit            |
|               | power (ATP) measurements over the entire downstream band and                    |
|               | SHALL provide enough dynamic range to allow the measurements be                 |
|               | done over both the passband and stopband frequencies into a                     |
|               | resolution bandwidth less than or equal to 10 kHz.                              |
|               | (3) Configure the SUT for operation in the Annex specific test profile in       |
|               | rate adaptive mode, with the cable electrical length (DPBOESEL) of              |
|               | 27 dB and general line setting $F-1/0$ (see Table 4-2).                         |
|               | (4) Line simulator SHALL be set up for the straight homogeneous loop            |
|               | specified for the regional annex, Section 4.4. Its length SHALL be set          |
|               | to the length at which the loop is the equivalent of 20dB@ 1MHz.                |
|               | Alternatively, a flat attenuator MAY be used to perform the                     |
|               | measurements, provided its value matches the attenuation of the                 |
|               | equivalent loop at 1MHz.                                                        |
| Method of     | (1) Connect and configure the ATU-C and ATU-R as per test                       |
| Procedure     | configuration details.                                                          |
|               | (2) Set spectrum analyzer for the requested frequency range, resolution         |
|               | bandwidth and input attenuation range to prevent it from being over             |
|               | driven.                                                                         |
|               | (3) Force initialization and wait for modems to synchronize.                    |
|               | (4) Wait 1 minute following synchronization. Disconnect the line. The           |
|               | ADSL link SHOULD stay in L0 stay long enough for the PSD to be                  |
|               | measured. If it does not see the NOTE in Table 5-36.                            |
|               | (5) PSD SHALL be measured, while ATP could be measured or                       |
|               | calculated from the PSD in one of the following ways:                           |
|               | a. over a resistive load of 100 Ohm (the same value as the ATU                  |
|               | termination impedance) and a high-impedance differential                        |
|               | probe                                                                           |
|               | b. over a wideband 50:100 BALUN transformer (assumes 50                         |
|               | Ohm analyser)                                                                   |
|               | If the characteristic of the balun or resistor is not calibrated out, it        |
|               | SHALL have an affect of $\leq 0.5$ dB on the measurement.                       |
|               | (6) Take a note of the measured PSD data. Take a note of the measured PSD data. |
|               | (7) Take a note of the measured or calculated ATP.                              |
|               | (8) Repeat the test steps $(3) - (7)$ for DPBOESEL set to 72 dB.                |
|               | (9) Repeat the test steps $(3) - (7)$ for one additional DPBOESEL between       |
|               | 40 and 60 dB.                                                                   |

| Table 5-38 Downstream Power Back-Off test |
|-------------------------------------------|
|-------------------------------------------|

| Expected | (1) ATU-C and ATU-R shall synchronize in all tested DPBO                                                                                                    |
|----------|----------------------------------------------------------------------------------------------------|
| Result   | configurations.                                                                                                    |
|          | <ul> <li>(2) Measured PSD mask SHALL comply with the requirements and a procedure to generate a modified downstream PSD mask described in G.997.1 [4] and SHALL not exceed the resultant mask (RESULTMASKds).</li> </ul> |
|          | (3) Measured aggregate transmit power SHALL not exceed the aggregate transmit power for non-overlapped spectrum operation specified in Annex A and B of G.992.5 [3].                                                     |

### 5.10 Longitudinal Balance Test

This test will verify the ATU-x interface is balanced well enough to reject common mode noise that may be present on the physical media and fulfills the requirement from section A.4.3.3.1 and B.4.1.3.1 in G.992.3 [2]. LCL is a measure in dB of the degree of unwanted transversal signal produced at the input of the ADSL transceiver  $(e_m)$  due to the presence of a longitudinal signal  $(e_l)$  on the connecting leads. This measurement SHALL be made over the passband.

Longitudial Balance = 
$$20\log_{10}\left(\frac{e_l}{e_m}\right)$$

The test setup SHOULD ideally exhibit 20 dB better balance than is REQUIRED of the device under test (if less is achieved, a greater error will be present in the measurement).

| Test          | (1) See Section 4.1 for the test configuration.                                                                                                    |
|---------------|----------------------------------------------------------------------------------------------------|
| Configuration | (2) Configure the SUT for operation in the Annex specific test profile in                                                                                                    |
| _             | rate adaptive mode and general line setting F-1/0.                                                                                                    |
|               | (3) During the test, the transceiver under test SHALL be powered and                                                                                                    |
|               | not transmitting any signal (L3 state).                                                                                                    |
| Method of     | Measure the LCL as specified in ITU-T Recommendation G.117 [7] and                                                                                                    |
| Procedure     | O.9 [6] in the frequency range $f_{min}$ to $f_{max}$ :                                                                                                    |
|               | • ADSL2 Annex A: 30kHz to 1104kHz                                                                                                    |
|               | • ADSL2 Annex B: 120kHz to 1104kHz                                                                                                    |
|               | <ul> <li>ADSL2plus Annex A: 30kHz to 2208kHz</li> </ul>                                                                                                    |
|               | • ADSL2plus Annex B: 120kHz to 2208kHz                                                                                                    |
| Expected      | The measured longitudinal balance SHALL meet the following                                                                                                    |
| Result        | requirements:                                                                                                    |
|               | • ADSL2 Annex A:                                                                                                    |
|               | <ol> <li>ATU-C SHALL have an LCL of at least 50dB in the frequency<br/>range from 30kHz to 138kHz and at least 40dB above and up to<br/>1104kHz.</li> </ol>                      |
|               | (2) ATU-R SHALL have an LCL of at least 50dB in the frequency range from 30kHz to 1104kHz.                                                                                       |
|               | <ul> <li>ADSL2 Annex B:</li> <li>(1) ATU-C SHALL have an LCL of at least 50dB in the frequency range from 120kHz to 276kHz and at least 40dB above and up to 1104kHz.</li> </ul> |

**Table 5-39 Longitudinal Balance Test** 

| (2) ATU-R SHALL have an LCL of at least 50dB in the frequency range from 120kHz to 1104kHz.                                                                                         |
|----------------------------------------------------------------------------------------------------|
| <ul> <li>ADSL2plus Annex A:</li> <li>(1) ATU-C SHALL have an LCL of at least 50dB in the frequency range from 30kHz to 138kHz and at least 40dB above and up to 2208kHz.</li> </ul> |
| (2) ATU-R SHALL have an LCL of at least 50dB in the frequency<br>range from 30kHz to 1104kHz and at least 40dB above and up to<br>2208kHz.                                          |
| <ul> <li>ADSL2plus Annex B:</li> <li>(1) ATU-C SHALL have an LCL of at least 50dB in the frequency</li> </ul>                                                                       |
| range from 120kHz to 276kHz and at least 40dB above and up to 2208kHz.                                                                                                    |
| <ul> <li>(2) ATU-R SHALL have an LCL of at least 50dB in the frequency<br/>range from 120kHz to 1104kHz and at least 40dB above and up to<br/>2208kHz.</li> </ul>                   |

## 5.11 Virtual Noise Test

For further study.

## 5.12 ATU-R Inventory Information Test

The purpose of this test is to verify that the ATU-R inventory formatting is correct according to Section 7.4 of G.997.1 [4] and the information contained within the fields is consistent with the equipment identification information provided by the equipment supplier to the test lab.

| Test          | (1) See Section 4.1 for the test configuration.                                                                       |
|---------------|----------------------------------------------------------------------------------------------------|
| Configuration | (2) Configure the SUT for operation in one of the specific test profiles                                              |
|               | defined in Section 4.2.2 associated to the ADSL operation mode to                                                     |
|               | be tested                                                                                                    |
| Method of     | (1) Connect ATU-R and ATU-C with NULL loop and no noise injected.                                                     |
| Procedure     | (2) Force a new initialization and wait for modems to sync. Wait for 1                                                |
|               | minute after initialization for OHC data to be exchanged.                                                             |
|               | (3) Read out the ATU-R identification information at the ATU-C.                                                       |
| Expected      | (1) ATU-R G.994.1 Vendor ID is correct as specified in Section 7.4.2 of                                               |
| Result        | G.997.1 [4]                                                                                                    |
|               | • The T.35 country code (2 octets) is correct for the country of the vendor of the ATU-R DSL Chipset.                 |
|               | • The T.35 provider code (vendor identification) (4 octets) correctly identifies the vendor of the ATU-R DSL Chipset. |
|               | (2) ATU-R System Vendor ID is correct as specified in Section 7.4.4 of G.997.1 [4]                                    |
|               | • The T.35 country code (2 octets) is correct for the country of the system integrator (ATU-R vendor)                 |
|               | • The T.35 provider code (vendor identification) (4 octets) correctly identifies ATU-R vendor                         |
|               | (3) ATU-R version number is correct as specified in Section 7.4.6 of G.997.1 [4]                                      |

| • It contains the ATU-R firmware version and the ATU-R model.<br>Both SHALL be encoded in this order and separated by a space<br>character, i.e. " <atu-r firmware="" version=""> <atu-r model="">".</atu-r></atu-r>                                                                                                    |
|----------------------------------------------------------------------------------------------------|
| <ul><li>(4) ATU-R serial number is correct as specified in Section 7.4.8 of<br/>G.997.1 [4]</li></ul>                                                                                                    |
| • It contains the equipment serial number, the equipment model<br>and the equipment firmware version. All SHALL be encoded in<br>this order and separated by space characters, i.e. " <equipment<br>serial number&gt; <equipment model=""> <equipment firmware<br="">version&gt;".</equipment></equipment></equipment<br> |

### 5.13 EOC Communication Test

The purpose of this test is to verify that the operational statistics reported by the ATU-R match those reported at the ATU-C.

| (1) See Section 4.1 for the test configuration.                               |
|-------------------------------------------------------------------------------|
| (2) Configure the SUT for operation in one of the specific test profiles      |
| defined in Section 4.2.2 associated to the ADSL operation mode to be          |
| tested.                                                                       |
| (1) Connect ATU-R and ATU-C with PE04 1500m or 5000ft 26AWG, with             |
| no noise injected.                                                            |
| (2) Force a new initialization and wait for modems to sync. Wait for 1 minute |
| after initialization.                                                         |
| (3) Use the software supplied by the ATU-R vendor or a web browser, which     |
| ever is recommended by the vendor, to retrieve operational parameters of      |
| the modem. Verify the following parameters and their counterparts on the      |
| ATU-C:                                                                        |
| • Actual data rate (DS, US)                                                   |
| • Signal-to-Noise Ratio Margin (SNRMds, SNRMus)                               |
| • Line attenuation (LATNds, LATNus)                                           |
| <ul> <li>Signal attenuation (SATNds, SATNus)</li> </ul>                       |
| • Transmission system type (XTSE)                                             |
| (1) Data rates reported by ATU-R SHALL differ by no more than 1kbps from      |
| the rates reported by ATU-C.                                                  |
| (2) SNR margin values reported by ATU-R SHALL differ by no more than          |
| 1dB from the values reported by ATU-C.                                        |
| (3) Line attenuation values reported by ATU-R SHALL differ by no more         |
| than 1dB from the values reported by ATU-C.                                   |
| (4) Signal attenuation values reported by ATU-R SHALL differ by no more       |
| than 1dB from the values reported by ATU-C.                                   |
| (5) Transmission system type reported by ATU-R SHALL match the type           |
| reported by ATU-C.                                                            |
|                                                                               |

 Table 5-41 EOC Communication Test

## **6** Configuration Parameters

These tests verify the G.997.1 configuration parameters.

#### 6.1 Configuration Parameter MAXSNRM

A test procedure for verification of the MAXSNRM noise margin configuration parameter is shown in Table 6-1. Parameters MAXSNRMds and MAXSNRMus define the maximum noise margin the ATU-R/ATU-C receiver SHALL try to sustain. This test procedure SHALL be applied for both directions of transmission.

| Test          | (1) See Section 4.1 for the test configuration.                                                                                  |
|---------------|----------------------------------------------------------------------------------------------------|
| Configuration | (2) Configure the SUT with A2P_Fix_I_600k or B2P_Fix_I_864k                                                                      |
|               | profile depending on the G.992.5 Annex under test.                                                                               |
| Method of     | (1) Connect ATU-R and ATU-C with PE04 2500m or 8500ft 26AWG,                                                                     |
| Procedure     | and -120dBm/Hz AWGN noise.                                                                                                    |
|               | (2) Force a new initialization and wait for modems to sync.                                                                      |
|               | (3) Wait for 1 minute after initialization.                                                                                      |
|               | (4) Note down the reported downstream and upstream SNR margin and                                                                |
|               | aggregate ATP named SNRMds1, SNRMus1, ACTATPds1 and ACTATPus1.                                                                   |
|               | (5) Configure MAXSNRMus and MAXSNRMds to 12dB.                                                                                   |
|               | (6) Force a new initialization and wait for modems to sync.                                                                      |
|               | (7) Wait for 1 minute after initialization.                                                                                      |
|               | (8) Note down the reported downstream and upstream SNR margin and aggregate ATP named SNRMds2, SNRMus2, ACTATPds2 and ACTATPus2. |
|               | (9) Calculate difference between the reported SNRMds in step (4) and (8) as $\Delta$ SNRMds = SNRMds1 – SNRMds2.                 |
|               | (10) Calculate difference between the reported SNRMus in step (4) and (8) as $\Delta$ SNRMus = SNRMus1– SNRMus2.                 |
|               | (11) Calculate difference between the reported ACTATPds in step (4) and (8) as $\triangle$ ACTATPds = ACTATPds1 – ACTATPds2.     |
|               | (12) Calculate difference between the reported ACTATPus in step (4)                                                              |
|               | and (8) as $\triangle ACTATPus = ACTATPus1 - ACTATPus2$ .                                                                        |
| Expected      | (1) $\Delta$ SNRMds SHALL be > 9dB.                                                                                              |
| Result        | (2) $\Delta$ SNRMus SHALL be > 9dB.                                                                                              |
|               | (3) $\triangle$ ACTATPds SHALL be > 9dB.                                                                                         |
|               | (4) $\triangle$ ACTATPus SHALL be > 9dB.                                                                                         |

 Table 6-1 MAXSNRM control test

### 6.2 Configuration parameter MINSNRM

A test procedure for verification of the MINSNRM noise margin configuration parameter is shown in Table 6-2. Parameters MINSNRMds and MINSNRMus define the minimum noise margin the ATU-R/ATU-C receiver SHALL tolerate. This test procedure SHALL be applied to both downstream and upstream direction.

| Test          | (1) See Section 4.1 for the test configuration.                          |
|---------------|--------------------------------------------------------------------------|
| Configuration | (2) According to the Annex to be tested, configure the SUT in one of the |
| _             | rate adaptive specific test profiles.                                    |
|               | (3) Additionally, set MINSNRM to 1dB.                                    |
| Method of     | (1) Connect ATU-R and ATU-C through the shortest loop length             |
| Procedure     | defined for the chosen specific test profile in the regional annex of    |
|               | TR-100 [8].                                                              |
|               | (2) Inject -120dBm/Hz AWGN noise added at both the ATU-R and             |
|               | ATU-C ends. This power level is considered the 0dB noise power.          |
|               | (3) Force a new initialization and wait for modems to sync. Wait for 1   |
|               | minute after initialization.                                             |
|               | (4) Record the reported SNR margin (SNRMds and SNRMus).                  |
|               | (5) Increase the noise power level by 1dB at the ATU side under test.    |
|               | Wait for 1 minute for bitswaps to settle.                                |
|               | (6) Record the reported SNR margin.                                      |
|               | (7) Repeat steps (5) and (6) until the reported SNR margin becomes       |
|               | lower than MINSNRM.                                                      |
|               | (8) Repeat steps (3) - (7) with MINSNRM value set to 2 and 3dB.          |
| Expected      | For each MINSNRM value modems SHALL retrain if the reported SNR          |
| Result        | margin is lower than MINSNRM.                                            |

### Table 6-2 MINSNRM control test

#### 6.3 Configuration parameter TARSNRM

A test procedure for verification of the TARSNRM noise margin configuration parameter is shown in Table 6-3.Parameters TARSNRMds and TARSNRMus define the noise margin the ATU-R/ATU-C receiver SHALL achieve to successfully complete initialization. This test procedure SHALL be applied to both downstream and upstream direction.

| Test          | (1) See Section 4.1 for the test configuration.                           |  |  |
|---------------|---------------------------------------------------------------------------|--|--|
| Configuration | (2) According to the Annex to be tested, configure the SUT in one of the  |  |  |
| 0             | rate adaptive specific test profiles.                                     |  |  |
| Method of     | (1) Connect ATU-R and ATU-C through 5kft 26AWG or 1250m PE04.             |  |  |
| Procedure     | (2) Inject the crosstalk noise defined for the chosen test profile in the |  |  |
|               | regional annex of TR-100 [8] at both ends of the loop.                    |  |  |
|               | (3) Force a new initialization and wait for modems to sync. Wait for 1    |  |  |
|               | minute after initialization.                                              |  |  |
|               | (4) Record the reported SNR margin, SNRMds and SNRMus.                    |  |  |
|               | (5) Repeat the test 3 times.                                              |  |  |
|               | (6) Set TARSNRM to value different than 6dB and repeat step (3) to        |  |  |
|               | (5).                                                                      |  |  |
| Expected      | (1) For both values of TARSNRM, the MEAN value of the reported            |  |  |
| Result        | SNR margin over the 3 tests SHALL be $\geq$ (TARSNRM- 0.5) dB.            |  |  |
|               | (2) For Annex A: For both values of TARSNRM, each reported SNR            |  |  |
|               | margin SHALL be $\geq$ (TARSNRM – 2) dB.                                  |  |  |
|               | (3) For Annex B: For both values of TARSNRM, each reported SNR            |  |  |
|               | margin SHALL be $\geq$ (TARSNRM – 1) dB.                                  |  |  |

| Table 6-3 TARSNRM control test | Table | 6-3 | TARSNRM | control test |
|--------------------------------|-------|-----|---------|--------------|
|--------------------------------|-------|-----|---------|--------------|

### 6.4 Configuration Parameter PSDMASK

This section applies only to G.992.5 PSDMASK testing. A test procedure for verification of the PSDMASK configuration parameter is shown in Table 6-4 (for PSDMASKds) and Table 6-5 (for PSDMASKus, applicable to Annex M only). Parameters PSDMASKds and PSDMASKus define the MIB PSD mask and it MAY impose additional PSD restrictions for the passband compared to the Limit PSD mask defined in the relevant Annex of G.992.5 Recommendation. The downstream PSD mask specified through the CO MIB shall satisfy the requirements defined in section 8.5.1 of G.992.5 [3].

| test configuration.                                                |  |
|--------------------------------------------------------------------|--|
|                                                                    |  |
| operation in one of the specific test profiles                     |  |
| 2 associated to the ADSL2plus operation                            |  |
|                                                                    |  |
| ons: Set the PSDMASK for the passband                              |  |
| nsmit PSD to levels below those allowed by                         |  |
| D mask.                                                            |  |
| TU-R through the 5kft 26AWG for Annex A                            |  |
| Annex A EU and Annex B and no noise                                |  |
|                                                                    |  |
| on and wait for modems to sync.                                    |  |
| (3) Wait for 1 minute after initialization.                        |  |
| (4) Disconnect the line. The ADSL2plus link SHOULD stay in L0 stay |  |
| long enough for the PSD to be measured. If it does not see the     |  |
| NOTE in Table 5-36.                                                |  |
| (5) The PSD SHALL be measured across the passband in one of the    |  |
| following ways:                                                    |  |
| d of 100 Ohm (the same value as the ATU                            |  |
| nce) and a high-impedance differential                             |  |
|                                                                    |  |
| :100 BALUN transformer (assumes 50 Ohm                             |  |
| × ×                                                                |  |
| he balun or resistor is not calibrated out, it                     |  |
| of $\leq 0.5$ dB on the PSD measurement.                           |  |
| T exceed the MIB PSD mask and the Limit                            |  |
| ction 8.5.1 of G.992.5 [3].                                        |  |
|                                                                    |  |

| Table 6-4 | G.992.5 | <b>PSDMASKds</b>      | control test |
|-----------|---------|-----------------------|--------------|
|           | 0       | 1 0 1 1 1 1 0 1 1 0 0 |              |

#### Table 6-5 G.992.5 PSDMASKus control test

| Test          | (1) See Section 4.1 for the test configuration.                          |  |
|---------------|--------------------------------------------------------------------------|--|
| Configuration | (2) Configure the SUT for operation in one of the specific test profiles |  |
| _             | defined in Section 4.2.2 associated to the ADSL2plus Annex M             |  |
|               | operation mode to be tested.                                             |  |
|               | (3) Additional test conditions: Set the PSDMASK for the passband         |  |
|               | only and restrict the transmit PSD to levels below those allowed by      |  |
|               | the applicable Limit PSD mask.                                           |  |
| Method of     | (1) Connect ATU-C and ATU-R through the 5kft 26AWG for Annex             |  |
| Procedure     | A NA or 1500m PE04 for Annex A EU and Annex B and no noise               |  |
|               | injected.                                                                |  |
|               | (2) Force a new initialization and wait for modems to sync.              |  |

|          | (3) Wait for 1 minute after initialization.                                                                                           |  |
|----------|----------------------------------------------------------------------------------------------------|--|
|          | (4) Disconnect the line. The ADSL2plus link SHOULD stay in L0                                                                         |  |
|          | stay long enough for the PSD to be measured. If it does not see the NOTE in Table 5-36.                                               |  |
|          | <ul><li>(5) The PSD SHALL be measured across the passband in one of the following ways:</li></ul>                                     |  |
|          | a. over a resistive load of 100 Ohm (the same value as the ATU termination impedance) and a high-impedance differential probe         |  |
|          | <ul> <li>b. over a wideband 50:100 BALUN transformer (assumes 50<br/>Ohm analyser)</li> </ul>                                         |  |
|          | If the characteristic of the balun or resistor is not calibrated out, it SHALL have an effect of $\leq 0.5$ dB on the PSD measurement |  |
| Expected | Measured PSD SHALL NOT exceed the MIB PSD mask and the                                                                                |  |
| Result   | Limit PSD mask as defined in Annex M of G.992.5 [3].                                                                                  |  |

### 6.5 Configuration Parameter CARMASK

A test procedure for verification of the CARMASK configuration parameter is shown in Table 6-6. This parameter defines the restrictions in the downstream (CARMASKds) and upstream (CARMASKus) frequency ranges to determine the set of subcarriers allowed for transmission. It is coded as 1 if subcarrier with index I, sc(i), is masked for transmission, and 0 if the subcarrier is not masked.

The following CARMASK settings associated to the ADSL operation mode to be tested SHALL be configured:

- a. G.992.3 Annex A:
  - CARMASKus: sc(20)...sc(28) = 1, all remaining sc(i) = 0
  - CARMASKds: sc (32)...sc(122) = 0, sc(123)...sc(210) = 1, sc(211)...sc(256) = 0
- b. G.992.5 Annex A:
  - CARMASKus: sc (20)...sc(28) = 1, all remaining sc(i) = 0
  - CARMASKds: sc(32)...sc(122) = 0, sc(123)...sc(371) = 1, sc(372)...sc(512) = 0.
- c. G.992.3 Annex B:
  - CARMASKus: sc (40)...sc(48) = 1, all remaining sc(i) = 0
  - CARMASKds: sc (64)...sc(122) = 0, sc(123)...sc(210) = 1, sc(211)...sc(256) = 0
- d. G.992.5 Annex B:
  - CARMASKus: sc (40)...sc(48) = 1, all remaining sc(i) = 0
  - CARMASKds: sc (64)...sc(122) = 0, sc(123)...sc(371) = 1, sc(372)...sc(512) = 0.

| Test          | (1) See Section 4.1 for the test configuration.                 |  |
|---------------|-----------------------------------------------------------------|--|
| Test          | < /                                                             |  |
| Configuration | (2) Configure the SUT for operation in one of the following     |  |
| 8             | specific test profiles associated to the ADSL operation mode to |  |
|               | be tested:                                                      |  |
|               | • G.992.3 Annex A: A2_RA_I1/2_16000k                            |  |
|               | • G.992.5 Annex A: A2P RA_I1/2_30000k or A2P RA_I_30000k        |  |
|               | • G.992.3 Annex B: B2_RA_I_16000k                               |  |
|               | • G.992.5 Annex B: B2P RA I 30000k                              |  |

### Table 6-6 CARMASK control test

|                        | (3) Set the CARMASK setting to the one that is associated with the |  |
|------------------------|--------------------------------------------------------------------|--|
|                        | used test profile.                                                 |  |
| Method of              | (1) Connect ATU-C and ATU-R with 100m PE04 or 400ft                |  |
| Procedure              | 26AWG and no noise injected.                                       |  |
|                        | (2) Force a new initialization and wait for modems to sync.        |  |
|                        | (3) Wait for 1 minute after initialization.                        |  |
|                        | (4) Record the bits allocation tables BITSpsds and BITSpsus.       |  |
| <b>Expected Result</b> | (1) No loss of synchronization SHALL occur during the test.        |  |
| -                      | (2) The reported bits BITSpsds and BITSpsus of the masked          |  |
|                        | subcarriers SHALL be set to 0.                                     |  |

#### 6.6 Configuration Parameter MAXNOMPSD

A test procedure for verification of the MAXNOMPSD configuration parameter is shown in Table 6-7. This test procedure SHALL be applied to both directions.

| Test                   | (1) See Section 4.1 for the test configuration.                       |  |
|------------------------|-----------------------------------------------------------------------|--|
| Configuration          | (2) According to the Annex to be tested, configure the SUT in one     |  |
|                        | of the rate adaptive specific test profiles.                          |  |
| Method of              | (1) Connect ATU-C and ATU-R through the 2.5kft 26AWG for              |  |
| Procedure              | Annex A NA or 750m PE04 for Annex A EU and Annex B                    |  |
|                        | and no noise injected.                                                |  |
|                        | (2) Force a new initialization and wait for modems to sync.           |  |
|                        | (3) Wait for 1 minute after initialization.                           |  |
|                        | (4) Disconnect the line. The ADSL link SHOULD stay in L0 stay         |  |
|                        | long enough for the PSD to be measured. If it does not see the        |  |
|                        | NOTE in Table 5-36.                                                   |  |
|                        | (5) The PSD SHALL be measured across the passband in one of           |  |
|                        | the following ways:                                                   |  |
|                        | a. over a resistive load of 100 Ohm (the same value as the            |  |
|                        | ATU termination impedance) and a high-impedance                       |  |
|                        | differential probe                                                    |  |
|                        | b. over a wideband 50:100 BALUN transformer (assumes 50               |  |
|                        | Ohm analyser)                                                         |  |
|                        | If the characteristic of the balun or resistor is not calibrated out, |  |
|                        | it SHALL have an effect of $\leq 0.5$ dB on the PSD measurement.      |  |
| <b>Expected Result</b> | Measured PSD SHALL be $\leq$ MAXNOMPSD + 3.5 dB.                      |  |

### 6.7 Configuration Parameter MAXNOMATP

A test procedure for verification of the MAXNOMATP configuration parameter is shown in Table 6-8. This test procedure SHALL be applied to both directions.

| Test          | (1) See Section 4.1 for the test configuration.                   |  |
|---------------|-------------------------------------------------------------------|--|
| Configuration | (2) According to the Annex to be tested, configure the SUT in one |  |
|               | of the rate adaptive specific test profiles.                      |  |
| Method of     | (1) Connect ATU-C and ATU-R through the 2.5kft 26AWG for          |  |
| Procedure     | Annex A NA or 750m PE04 for Annex A EU and Annex B                |  |
|               | and no noise injected.                                            |  |
|               | (2) Force a new initialization and wait for modems to sync.       |  |

| Table 6-8 | MAXNOMATP | control test |
|-----------|-----------|--------------|
|-----------|-----------|--------------|

|                        | (3) Wait for 1 minute after initialization.                           |
|------------------------|-----------------------------------------------------------------------|
|                        | (4) Disconnect the line. The ADSL link SHOULD stay in L0 stay         |
|                        | long enough for the power to be measured. If it does not see          |
|                        | the NOTE in Table 5-36.                                               |
|                        | (5) The power SHALL be measured across the passband in one of         |
|                        | the following ways:                                                   |
|                        | a. over a resistive load of 100 Ohm (the same value as the            |
|                        | ATU termination impedance) and a high-impedance                       |
|                        | differential probe                                                    |
|                        | b. over a wideband 50:100 BALUN transformer (assumes 50               |
|                        | Ohm analyser)                                                         |
|                        | If the characteristic of the balun or resistor is not calibrated out, |
|                        | it SHALL have an effect of $\leq 0.5$ dB on the power measurement.    |
| <b>Expected Result</b> | Measured power SHALL be $\leq$ MAXNOMATP + 0.5dB.                     |

# 7 Performance Monitoring Counters

This section defines a set of test procedures for verification of the G.997.1 [4] line and channel performance monitoring parameters (section 7.1 to 7.5) and verification of the previous data.

### 7.1 Performance Monitoring Counters for Code Violations and Errored Seconds

| Test          | (1) See Section 4.1 for the test configuration.                                          |
|---------------|------------------------------------------------------------------------------------------|
| Configuration | (2) Configure the SUT with A2P_Fix_F_600k or B2P_Fix_F_864k                              |
| _             | profile depending on the G.992.5 Annex under test.                                       |
|               | (3) Additional test conditions: OPTIONAL OLR (SRA, DRR) SHALL                            |
|               | not be used.                                                                             |
| Method of     | (1) Connect ATU-R and ATU-C through NULL loop and no noise                               |
| Procedure     | injected.                                                                                |
|               | (2) Force an initialization and wait for modem to sync. Wait 1 minute                    |
|               | following synchronization.                                                               |
|               | (3) Note down the initial value of performance monitoring counters                       |
|               | CV-C, CV-CFE, ES-L, ES-LFE, SES-L, SES-LFE, UAS-L and                                    |
|               | UAS-LFE at the ATU-C, and CV-C, ES-L, SES-L and UAS-L at                                 |
|               | the ATU-R.                                                                               |
|               | (4) Force a "micro-interruption" of $3ms (+ or - 0.5ms)$ every 10                        |
|               | seconds for 2.5min (for a total of 15 micro-interruptions).                              |
|               | (5) Force performance monitoring counters update and wait 30                             |
|               | seconds for the counters to be read out.                                                 |
|               | (6) Note down the value of counter CV-C, ES-L, SES-L and UAS-L at                        |
|               | the ATU-R. Note down the value of counters CV-C and CV-CFE,                              |
|               | ES-L and ES-LFE, and UAS-L and UAS-LFE at the ATU-C.                                     |
|               | (7) Calculate the increase of these counters between step (6) and step                   |
|               | (7) Calculate the increase of these counters between step (0) and step<br>(3).           |
| Expected      | (1) No loss of synchronization SHALL occur during the test.                              |
| Result        | (2) No increase of SES-L, SES-LFE, UAS-L and UAS-LFE at the                              |
| Result        | ATU-C SHALL be reported.                                                                 |
|               | (3) If available, no increase of SES-L and UAS-L at the ATU-R                            |
|               | SHALL be reported.                                                                       |
|               | (4) The increase of CV-C counter at the ATU-R SHALL be equal to                          |
|               | the increase of CV-CFE counter at the ATU-C.                                             |
|               | (5) The increase of CV-C counter at the ATU-R, as well as the                            |
|               | increase of both CV-CFE and CV-C counters at the ATU-C                                   |
|               | SHALL be at least equal to 15 and $\leq$ 32 for DS and $\leq$ 31 for US                  |
|               | (NOTE).                                                                                  |
|               | (6) The increase of ES-L counter at the ATU-R SHALL be equal to the                      |
|               | increase of ES-LFE counter at the ATU-C.                                                 |
|               | <ul><li>(7) The increase of ES-L counter at the ATU-R, as well as the increase</li></ul> |
|               | of both ES-LFE and ES-L counters at the ATU-C SHALL be at                                |
|               |                                                                                          |
|               | least equal to 15 and $\leq$ 32 for DS and $\leq$ 31 for US.                             |

| Table 7-1 | Code | Violation | and | Errored | Second | Test - | Fast Mode |
|-----------|------|-----------|-----|---------|--------|--------|-----------|
|-----------|------|-----------|-----|---------|--------|--------|-----------|

NOTE: The numbers in step (5) and (7) are computed taking into account up to 2 CRC for DS and up to 1 CRC for US due to  $10^{-7}$  BER in the fast mode in 3 minutes test duration.

|               | Coue violation and Errored Second Test – Interneaved Mode                           |
|---------------|-------------------------------------------------------------------------------------|
| Test          | (1) See Section 4.1 for the test configuration.                                     |
| Configuration | (2) Configure the SUT with A2P_Fix_I_600k or B2P Fix_I_864k                         |
|               | profile depending on the G.992.5 Annex under test, with                             |
|               | delay max set to 2ms and INP min to 0.5.                                            |
|               | (3) Additional test conditions: OPTIONAL OLR (SRA, DRR) SHALL                       |
|               | not be used.                                                                        |
| Method of     | (1) Connect ATU-R and ATU-C through NULL loop and no noise                          |
| Procedure     | injected.                                                                           |
| Troccutre     | (2) Force an initialization and wait for modem to sync. Wait 1 minute               |
|               | following synchronization.                                                          |
|               | (3) Note down the initial value of performance monitoring counters                  |
|               | CV-C, CV-CFE, ES-L, ES-LFE, SES-L, SES-LFE, UAS-L and                               |
|               | UAS-LFE at the ATU-C, and CV-C, ES-L, SES-LFE, OAS-L and UAS-L at                   |
|               | the ATU-R.                                                                          |
|               |                                                                                     |
|               | (4) Force one "micro-interruption" of 1ms every 10 seconds for 2.5                  |
|               | min (for a total of 15 micro-interruptions).                                        |
|               | (5) Force performance monitoring counters update and wait 30                        |
|               | seconds for the counters to be read out.                                            |
|               | (6) Note down the value of counter CV-C, ES-L, SES-L and UAS-L at                   |
|               | the ATU-R. Note down the value of counters CV-C and CV-CFE,                         |
|               | ES-L and ES-LFE, SES-L and SES-LFE, and UAS-L and UAS-                              |
|               | LFE at the ATU-C.                                                                   |
|               | (7) Calculate the increase of these counters between step (6) and step              |
|               | (3).                                                                                |
| Expected      | (1) No loss of synchronization SHALL occur during the test.                         |
| Result        | (2) No increase of SES-L, SES-LFE, UAS-L and UAS-LFE at the                         |
|               | ATU-C SHALL be reported.                                                            |
|               | (3) If available, no increase of SES-L and UAS-L at the ATU-R                       |
|               | SHALL be reported.                                                                  |
|               | (4) The increase of CV-C counter at the ATU-R SHALL be equal to                     |
|               | the increase of CV-CFE counter at the ATU-C.                                        |
|               | (5) The increase of CV-C counter at the ATU-R, as well as the                       |
|               | increase of both CV-CFE and CV-C counters at the ATU-C,                             |
|               | SHALL be at least equal to 15 and $\leq$ 31 for DS and $\leq$ 31 for US             |
|               | (NOTE).                                                                             |
|               | (6) The increase of ES-L counter at the ATU-R SHALL be equal to the                 |
|               | increase of ES-LFE counter at the ATU-C.                                            |
|               | (7) The increase of ES-L counter at the ATU-R, as well as the increase              |
|               | of both ES-LFE and ES-L counters at the ATU-C, SHALL be at                          |
|               | least equal to 15 and $\leq$ 31 for DS and $\leq$ 31 for US.                        |
| L             | $1 \text{ cast equal to 15 and \geq 51 \text{ for D5 and } \geq 51 \text{ for D5}.$ |

 Table 7-2 Code Violation and Errored Second Test – Interleaved Mode

NOTE: The numbers in step (5) and (7) are computed taking into account up to 1 CRC for DS and up to 1 CRC for US due to  $10^{-7}$  BER in the interleaved mode in 3 minutes test duration.

### 7.2 **Performance Monitoring Counters for SES**

| Test          | (1) See Section 4.1 for the test configuration.                              |
|---------------|------------------------------------------------------------------------------|
| Configuration | (2) Configure the SUT with A2P_Fix_I_600k or B2P_Fix_I_864k                  |
|               | profile depending on the G.992.5 Annex under test.                           |
|               | (3) Additional test conditions: OPTIONAL OLR (SRA, DRR) SHALL                |
|               | not be used.                                                                 |
| Method of     | (1) Connect ATU-R and ATU-C through NULL loop and no noise                   |
| Procedure     | injected.                                                                    |
| 1100000010    | (2) Force an initialization and wait for modem to sync. Wait 1 minute        |
|               | following synchronization.                                                   |
|               | (3) Note down the initial value of the SES-L, SES-LFE, UAS-L and             |
|               | UAS-LFE performance monitoring counters at the ATU-C and the                 |
|               | initial value of the SES-L and UAS-L counters at the ATU-R.                  |
|               | (4) Force one 330ms "micro-interruption" every 1s for 2 seconds (a           |
|               |                                                                              |
|               | total of 2 micro-interruptions).                                             |
|               | (5) Repeat previous event 14 times ( $14 \times 2$ micro-interruptions) with |
|               | 10s between each event.                                                      |
|               | (6) Force performance monitoring counters update and wait 30                 |
|               | seconds for the counters to be read out.                                     |
|               | (7) Note down the value of the counter SES-L and UAS-L at the ATU-           |
|               | R Note down the value of the counters SES-L and SES-LFE, and                 |
|               | UAS-L and UAS-LFE at the ATU-C.                                              |
|               | (8) Calculate the increase of these counters between the values from         |
|               | step (7) and step (3).                                                       |
| Expected      | (1) No loss of synchronization SHALL occur during the test.                  |
| Result        | (2) No increase of UAS-L and UAS-LFE at the ATU-C SHALL be                   |
|               | reported during the test time.                                               |
|               | (3) If available, no increase of UAS-L at the ATU-R SHALL be                 |
|               | reported.                                                                    |
|               | (4) The increase of SES-L counter at the ATU-R SHALL be equal to             |
|               | the increase of SES-LFE counter at the ATU-C.                                |
|               | (5) The increase of SES-L counter at the ATU-R, as well as the               |
|               | increase of both SES-LFE and SES-L counters at the ATU-C,                    |
|               | SHALL be at least equal to 30 and $\leq 45$ .                                |
| L             |                                                                              |

**Table 7-3 Severely Errored Second Test** 

### 7.3 Performance Monitoring Counters for Full Initialization, LOSS-L and LOSS-LFE

### Table 7-4 Correct reporting of the Full Initialization and LOSS-L, LOSS-LFE counters

| Test          | (1) See Section 4.1 for the test configuration.             |
|---------------|-------------------------------------------------------------|
| Configuration | (2) Configure the SUT with A2P_Fix_I_600k or B2P_Fix_I_864k |
|               | profile depending on the G.992.5 Annex under test.          |

| Method of<br>Procedure | <ol> <li>(1) Connect ATU-R and ATU-C with NULL loop and no noise injected.</li> <li>(2) Force an initialization and wait for modem to sync. Wait 1 minute following synchronization.</li> <li>(3) Note down the initial value of the Full initialization count, LOSS-L and LOSS-LFE performance monitoring counters at the ATU-C and the initial value of the LOSS-L counter at the ATU-R.</li> <li>(4) Disconnect the line for at least 7s until the modems retrain.</li> <li>(5) Wait for 1 min following synchronization.</li> <li>(6) Repeat steps (4) and (5) 4 times.</li> <li>(7) Note down the final value of the Full initialization count, LOSS-L and LOSS-LFE at the ATU-C and LOSS-L at the ATU-R.</li> <li>(8) Calculate the increase of the full initialization count, LOSS-L and LOSS-LFE as the difference between the values from step (7) and step (3).</li> </ol> |
|------------------------|----------------------------------------------------------------------------------------------------|
| Expected<br>Result     | <ul> <li>(1) The increase of the Full initialization count value at the ATU-R SHALL be equal to the increase of the Full initialization count reported by the ATU-C.</li> <li>(2) The increase of the Full initialization count SHALL be ≥ 5 (NOTE).</li> <li>(3) The difference between increase of the LOSS-LFE counter at the ATU-C and LOSS-L counter at the ATU-R SHALL be ≤ 35.</li> <li>(4) The increase of the LOSS-L at the ATU-C and, if available, LOSS-L at the ATU-R SHALL be ≥ 20.</li> <li>NOTE: The count MAY be &gt;5 in case of failed full initialization.</li> </ul>                                                                                                    |

## 7.4 Performance Monitoring Counters for Unavailable Seconds

### Table 7-5- Unavailable Seconds Test

| (1) See Section 4.1 for the test configuration.                          |  |  |
|--------------------------------------------------------------------------|--|--|
| (2) Configure the ATU-C with A2P_Fix_I_600k or B2P_Fix_I_864k            |  |  |
| profile depending on the G.992.5 Annex under test.                       |  |  |
| (3) Additional test conditions: OPTIONAL OLR (SRA, DRR) SHALL            |  |  |
| not be used.                                                             |  |  |
| (1) Connect ATU-R and ATU-C through NULL loop and no noise               |  |  |
| injected.                                                                |  |  |
| (2) Wait 1 minute following synchronization.                             |  |  |
| (3) Note down the initial value of the UAS-L and UAS-LFE                 |  |  |
| performance monitoring counters at the ATU-C and the initial value       |  |  |
| of the UAS-L counter at the ATU-R.                                       |  |  |
| (4) Disconnect the line and wait for modem to transit from L0 to L3      |  |  |
| state. Wait at least 60s before reconnecting the line and wait for the   |  |  |
| transition back to L0 state.                                             |  |  |
| (5) Measure the duration between the line disconnection and the          |  |  |
| moment that the operational state of the line at the ATU-C is            |  |  |
| reported as 'in Showtime'.                                               |  |  |
| (6) Force performance monitoring counters update and wait 30 seconds     |  |  |
| for the counters to be read out.                                         |  |  |
| (7) Note down the value of these counters (UAS-L and UAS-LFE) on         |  |  |
| the ATU-C and the value of the UAS-L counter at the ATU-R.               |  |  |
| (8) Calculate the increase of the UAS counters between step (7) and step |  |  |
| (3).                                                                     |  |  |
|                                                                          |  |  |

| Expected | (1) The modem SHALL drop the connection after the disconnection of                                                                                   |
|----------|----------------------------------------------------------------------------------------------------|
| Result   | the line.                                                                                                    |
|          | (2) $\Delta$ UAS-L calculated at the ATU-C SHALL not differ from the value measured in step (5) by more than 10s.                                    |
|          | (3) If, available, the $\Delta UAS$ -L calculated at the ATU-R SHALL not differ from the value measured in step (5) by more than 10s.                |
|          | <ul> <li>(4) ΔUAS-LFE calculated at the ATU-C SHALL not differ from the value measured in step (5) by more than 14s.</li> </ul>                      |
|          | (5) If available, $\Delta$ UAS-L calculated at the ATU-R SHALL not differ<br>from the value of $\Delta$ UAS-LFE calculated at the ATU-C by more than |
|          | 13s.                                                                                                    |

### 7.5 Performance Monitoring Counters for Failed Full Initialization

### Table 7-6 Correct reporting of the Failed Full Initialization counter

| Test          | (1) See Section 4.1 for the test configuration.                          |  |  |  |
|---------------|--------------------------------------------------------------------------|--|--|--|
| Configuration | (2) Configure the ATU-C with A2_Fix_I_7288k or B2_Fix_I_7288k            |  |  |  |
|               | profile depending on the G.992.3 Annex under test.                       |  |  |  |
| Method of     | (1) Connect ATU-R and ATU-C with PE0.4 4000m length loop for             |  |  |  |
| Procedure     | Annex A or 3000m for Annex B and -140dBm/Hz White Noise                  |  |  |  |
|               | injected on both sides.                                                  |  |  |  |
|               | (2) Verify that the modem doesn't sync (wait for 3 minutes). If it does, |  |  |  |
|               | increase loop length by 150m and redo the test from step (1).            |  |  |  |
|               | (3) Note down the initial value of failed full initialization counter at |  |  |  |
|               | the ATU-R and ATU-C.                                                     |  |  |  |
|               | (4) Wait for 3 minutes. If the modem synchronizes within this period,    |  |  |  |
|               | go back to step (2) and increase loop length by 150m.                    |  |  |  |
|               | (5) Note down the value of failed full initialization counter at the     |  |  |  |
|               | ATU-R and ATU-C.                                                         |  |  |  |
|               | (6) Calculate the increase of failed full initialization counter between |  |  |  |
|               | the values from step $(5)$ and step $(3)$ .                              |  |  |  |
| Expected      | The increase of the failed full initialization counter SHALL be greater  |  |  |  |
| Result        | than or equal to 2.                                                      |  |  |  |

#### 7.6 Verification of the Previous data rate parameter

#### Table 7-7 Previous data rate test

| Test          | (1) See Section 4.1 for the test configuration.                      |
|---------------|----------------------------------------------------------------------|
| Configuration | (2) Configure the SUT for operation in one of the following specific |
|               | test profiles associated to the ADSL operation mode to be tested:    |
|               | • ADSL2: A2_RA_I1/2_16000k or B2_RA_I_16000k                         |
|               | • ADSL2plus: A2P RA I 30000k or B2P RA I 30000k                      |
|               | (3) Set up the line simulator to 2500 m PE04.                        |
|               | (4) Set the noise generator to -120dBm/Hz AWGN at both ends of the   |
|               | loop.                                                                |

| Method of | (1) Force an initialization and wait for modem to sync. Wait 1 minute  |
|-----------|------------------------------------------------------------------------|
| Procedure | following synchronization.                                             |
|           | (2) Note down the reported actual data rate in upstream and            |
|           | downstream.                                                            |
|           | (3) Disconnect the line.                                               |
|           | (4) Increase the AWGN noise by 5dB on both sides.                      |
|           | (5) Reconnect the line and wait for modem to sync.                     |
|           | (6) Note down the reported actual data rate in upstream and            |
|           | downstream.                                                            |
|           | (7) Verify that both upstream and downstream actual data rates after   |
|           | disconnection (in step (6)) are different from the initial actual data |
|           | rates (in step (2)). If not, increase the loop length by 150m and redo |
|           | the test from step (1).                                                |
|           | (8) Note down the reported previous data rate in upstream and          |
|           | downstream.                                                            |
| Expected  | Reported upstream and downstream previous data rates in step (8)       |
| Result    | SHALL be equal to the initial upstream and downstream actual data      |
|           | rates in step (2).                                                     |

## 8 Downstream Framing-Memory Class (D-FMC) Verification Test

The purpose of this test is to verify that the measured data rate in downstream is consistent with the achievable data rate for the framing memory class that is identified with the equipment information provided to the test lab by the equipment supplier. This test applies to the G.992.5 framing memory classes (FC1 to FC5) defined in section 4.2.3.

### 8.1 D-FMC Test for G.992.5 Annex A

SUT that claims to support one of the G.992.5 Annex A framing memory classes SHALL pass the data rate requirements for specific test profiles A2P\_RA\_I8\_30000k and A2P\_RA\_I4\_30000k in the applicable framing class. Data rate requirements are defined in Table 8-1 and Table 8-2.

1 individual test - 1 test SHALL be passed per framing-memory class applicable to the SUT

| A2P_RA_I8_30000k                               |                                 |          |          |                     |                             |  |
|------------------------------------------------|---------------------------------|----------|----------|---------------------|-----------------------------|--|
|                                                |                                 |          |          | DS Sync Rate (kbps) |                             |  |
| Framing-memory class                           | Loop Length<br>(m, ETSI loop 1) | Expected | Measured | Pass/<br>Fail       | Margin,<br>Reported<br>(dB) |  |
| G.992.5 Annex A ClassB<br>_16k (ITU, FC1)      | 100                             | 1000     |          |                     |                             |  |
| G.992.5 Annex A ClassA<br>mand_16k (ETSI, FC2) | - 100                           | 3000     |          |                     |                             |  |
| G.992.5 Annex A ClassA<br>mand_24k (ETSI, FC3) |                                 |          |          |                     |                             |  |
| G.992.5 Annex A ClassA<br>opt_16k (ITU, FC4)   | - 100                           | 5000     |          |                     |                             |  |
| G.992.5 Annex A ClassA<br>opt_24k (ITU, FC5)   |                                 |          |          |                     |                             |  |

#### Table 8-1 Test profile A2P\_RA\_I8\_30000k

1 individual test – 1 test SHALL be passed per framing-memory class applicable to the SUT

| A2P_RA_I4_30000k                               |                                 |          |          |               |                             |
|------------------------------------------------|---------------------------------|----------|----------|---------------|-----------------------------|
| DS Sync Rate (kbps)                            |                                 |          |          | DS Noise      |                             |
| Framing-memory class                           | Loop Length<br>(m, ETSI loop 1) | Expected | Measured | Pass/<br>Fail | Margin,<br>Reported<br>(dB) |
| G.992.5 Annex A ClassB<br>_16k (ITU, FC1)      | 100                             | 3000     |          |               |                             |
| G.992.5 Annex A ClassA<br>mand_16k (ETSI, FC2) | 100                             | 12000    |          |               |                             |
| G.992.5 Annex A ClassA<br>mand_24k (ETSI, FC3) | 100                             | 16000    |          |               |                             |
| G.992.5 Annex A ClassA<br>opt_16k (ITU, FC4)   | 100                             | 13500    |          |               |                             |
| G.992.5 Annex A ClassA<br>opt_24k (ITU, FC5)   | 100                             | 18000    |          |               |                             |

Table 8-2 Test profile A2P\_RA\_I4\_30000k

### 8.2 D-FMC Test for G.992.5 Annex B

SUT that claims to support one of the G.992.5 Annex B framing memory classes SHALL pass the data rate requirements for specific test profiles B2P\_RA\_I8\_30000k and B2P\_RA\_I4\_30000k in the applicable framing class. Data rate requirements are defined in Table 8-3 and Table 8-4.

1 individual test – 1 test SHALL be passed per framing-memory class applicable to the SUT

 Table 8-3 Test profile B2P\_RA\_I8\_30000k

| B2P_RA_I8_30000k                               |                                 |          |          |               |                             |
|------------------------------------------------|---------------------------------|----------|----------|---------------|-----------------------------|
|                                                | DS Sync Rate (kbps)             |          |          |               | DS Noise                    |
| Framing-memory class                           | Loop Length<br>(m, ETSI loop 1) | Expected | Measured | Pass/<br>Fail | Margin,<br>Reported<br>(dB) |
| G.992.5 Annex B ClassB<br>_16k (ITU, FC1)      | 100                             | 1000     |          |               |                             |
| G.992.5 Annex B ClassA<br>mand_16k (ETSI, FC2) | - 100                           | 3000     |          |               |                             |
| G.992.5 Annex B ClassA<br>mand_24k (ETSI, FC3) |                                 |          |          |               |                             |
| G.992.5 Annex B ClassA<br>opt_16k (ITU, FC4)   | - 100                           | 5000     |          |               |                             |
| G.992.5 Annex B ClassA<br>opt_24k (ITU, FC5)   |                                 |          |          |               |                             |

1 individual test – 1 test SHALL be passed per framing-memory class applicable to the SUT

| B2P_RA_I4_30000k                               |                                 |          |          |               |                             |
|------------------------------------------------|---------------------------------|----------|----------|---------------|-----------------------------|
|                                                | DS Sync Rate (kbps)             |          |          |               | DS Noise                    |
| Framing-memory class                           | Loop Length<br>(m, ETSI loop 1) | Expected | Measured | Pass/<br>Fail | Margin,<br>Reported<br>(dB) |
| G.992.5 Annex B ClassB<br>_16k (ITU, FC1)      | 100                             | 3000     |          |               |                             |
| G.992.5 Annex B ClassA<br>mand_16k (ETSI, FC2) | 100                             | 12000    |          |               |                             |
| G.992.5 Annex B ClassA<br>mand_24k (ETSI, FC3) | 100                             | 16000    |          |               |                             |
| G.992.5 Annex B ClassA<br>opt_16k (ITU, FC4)   | 100                             | 13500    |          |               |                             |
| G.992.5 Annex B ClassA<br>opt_24k (ITU, FC5)   | 100                             | 18000    |          |               |                             |

Table 8-4 Test profile B2P\_RA\_I4\_30000k

# End of Broadband Forum Technical Report TR-105